# **UNIVERSIDADE FEDERAL DO RECÔNCAVO DA BAHIA CENTRO DE CIÊNCIAS AGRÁRIAS, AMBIENTAIS E BIOLÓGICAS CURSO DE LICENCIATURA EM BIOLOGIA**

# **JOSEMARA FERREIRA DOS SANTOS**

**Análise do software Microscópio Virtual v 0.9 utilizando-se critérios pedagógicos e técnicos**

**Cruz das Almas - BA** 

**2018** 

#### **JOSEMARA FERREIRA DOS SANTOS**

# **Análise do software Microscópio Virtual v 0.9 utilizando-se critérios pedagógicos e técnicos**

Trabalho de Conclusão de Curso apresentado à Universidade Federal do Recôncavo da Bahia como parte dos requisitos para obtenção do título de Licenciada em Biologia.

Orientador: Me. Arielson dos Santos Protázio

#### **JOSEMARA FERREIRA DOS SANTOS**

# **Análise do software Microscópio Virtual v 0.9 utilizando-se critérios pedagógicos e técnicos**

Trabalho de Conclusão de Curso apresentado à Universidade Federal do Recôncavo da Bahia como parte dos requisitos para obtenção do título de Licenciada em Biologia.

Aprovado em: ......../......../.........

Banca examinadora

\_\_\_\_\_\_\_\_\_\_\_\_\_\_\_\_\_\_\_\_\_\_\_\_\_\_\_\_\_\_\_\_\_\_\_\_\_\_\_\_\_ Me. Arielson dos Santos Protázio – Orientador Universidade Federal do Recôncavo da Bahia (UFRB)

\_\_\_\_\_\_\_\_\_\_\_\_\_\_\_\_\_\_\_\_\_\_\_\_\_\_\_\_\_\_\_\_\_\_\_\_\_\_\_\_\_ Ma. Denise Costa Rebouças Lauton – Titular Universidade Federal da Bahia (UFBA)

\_\_\_\_\_\_\_\_\_\_\_\_\_\_\_\_\_\_\_\_\_\_\_\_\_\_\_\_\_\_\_\_\_\_\_\_\_\_\_\_\_\_ Ma. Neide Moura dos Santos – Titular Secretaria de Educação da Bahia (SEC - BA)

Ao meu amado filho José Aurélio.

#### **AGRADECIMENTOS**

Agradeço primeiramente a Deus, por me dá forças e por não me fazer desistir, mesmo nos dias mais difíceis dessa jornada.

Sou grata aos meus amados pais José e Catarina, que apesar de toda dificuldade sempre fizeram de tudo para que eu pudesse concluir esse objetivo.

As minhas irmãs Meire e Luana, por toda palavra de incentivo e pelas trocas de conhecimento.

Agradeço imensamente a minha querida orientadora de iniciação científica, Dr<sup>a</sup> Luciana Alves de Oliveira. Muito obrigada por tudo que fez por mim durante esses quatro anos que estivemos juntas, obrigada por sempre acreditar em mim. Serei eternamente grata.

Agradeço ao Laboratório de Ciências e Tecnologia de Alimentos – LCTA, por todos esses anos de grande aprendizagem.

Agradeço ao meu orientador Arielson dos Santos Protázio, por toda dedicação e paciência na realização deste trabalho.

Agradeço ao meu esposo Paulo Jackson, por todas as palavras de incentivo, pela paciência e compreensão.

Ao meu querido e amado filho José Aurélio, por ser luz em minha vida e com toda certeza ser a minha motivação diária.

Agradeço ainda as professoras Denise Costa Rebouças Lauton e Neide Moura dos Santos por comporem a banca de avaliação e contribuírem com este trabalho.

Aos amigos que conquistei e aos professores que foram exemplos durante essa árdua jornada, meu muito obrigada!

"Cada sonho que você deixa para trás, é um pedaço do seu futuro que deixa de existir."

Steve Jobs

SANTOS, J. F. **Análise do software Microscópio Virtual v 0.9 utilizando-se critérios pedagógicos e técnicos.** 2018. 51 f. TCC (Graduação) - Curso de Licenciatura em Biologia, Centro de Ciências Agrárias, Ambientais e Biológicas, Universidade Federal do Recôncavo da Bahia, Cruz das Almas, 2018.

#### **RESUMO**

O trabalho expõe uma avaliação do software Microscópio Virtual v 9.0 enquanto ferramenta de promoção do aprendizado de Biologia Celular e Histologia, em consonância com o emprego das Tecnologias de Informação e Comunicação no contexto de ensino. Com o objetivo de avaliar o Microscópio Virtual v 0.9 a partir de critérios técnicos e pedagógicos, afim de verificar a sua possível eficiência nas aulas de Biologia Celular e Histologia. Para a avalição do software foi utilizado os critérios de avaliação de diretrizes por meio de checklist. O Microscópio Virtual v 0.9 é um software do tipo Tutorial que não evidencia uma clara concepção epistemológica e não se preocupa com os diferentes estilos de aprendizagem dos estudantes. Além disso, não se adequa a forma de apresentação do conteúdo. Tecnicamente, o software mostrou-se adequado quanto a robustez, emprego de imagens, apresentação das informações, orientação e navegação, interatividade e estética. Por outro lado, evidenciou ausência de portabilidade e afetividade. Diante das avaliações, considera-se o software Microscópio Virtual v. 0.9 uma ferramenta promissora no desenvolvimento dos atributos cognitivos singulares dos estudantes. Todavia a ausência de preocupação pedagógica, alerta para necessidade dos professores estabelecerem a melhor maneira de uso do Microscópio Virtual v 0.9.

**Palavras-chave:** Ciência; TICs; Ensino; Aprendizagem.

SANTOS, J. F. **Analysis of the software Microscópio Virtual v 0.9 using pedagogical and technical criteria.** 2018. 51 f. TCC (Graduação) - Curso de Licenciatura em Biologia, Centro de Ciências Agrárias, Ambientais e Biológicas, Universidade Federal do Recôncavo da Bahia, Cruz das Almas, 2018. Advisor: Me. Arielson dos Santos Protázio.

#### **ABSTRACT**

This study presents an evaluation of the software Microscópio Virtual v 9.0 as tool to promote of the learning of Cell Biology and Histology, alinhed with the use of Information and Communication Technologies in the teaching context. With the objective of evaluate the Microscópio Virtual v 0.9 from technical and pedagogical criteria, in order to verify its efficiency in the classes of Cell Biology and Histology. For the evaluation of the software was used the criteria of evaluation of guidelines from of a checklist. The Microscópio Virtual v 0.9 is a Tutorial-type software that does not show a clear epistemological conception and does not worry about the different learning styles of the students. In addition, it does not suit the way the content is presented. Technically, the software showed robustness, appropriate imagem use, appropriate representation of information, orientation and navigation, interactivity and aesthetics. In other hand, it showed lack of portability and affectivity. The software Microscópio Virtual v. 0.9 is a promising tool in the development of students' unique cognitive attributes. However, the lack of pedagogical concern, alert to the need of teachers to establish the best way to use Microscópio Virtual v 0.9.

**Key words:** Science; TICs; Teaching; Learning.

# **SUMÁRIO**

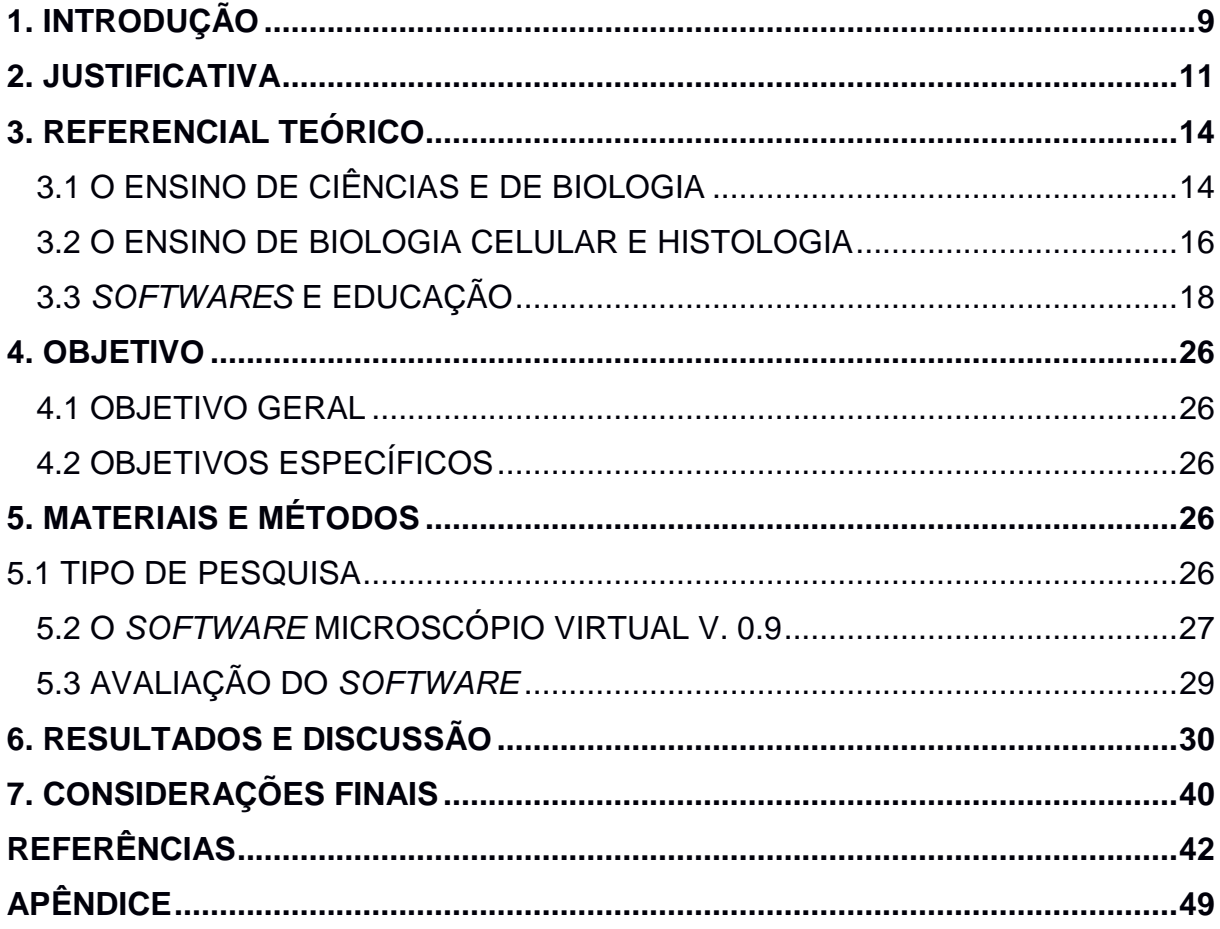

#### **1. INTRODUÇÃO**

No ensino de Biologia, assim como de outras disciplinas do conhecimento humano, é de extrema relevância que os estudantes possuam um sólido aprofundamento e apreendam os diferentes conceitos que fundamentam cada tema ou assunto, a fim de construírem uma base teórica sólida que possibilita a construção de opiniões e posicionamento diante de discussões que permeiam as diferentes esferas da sociedade (KRASILCHIK, 2004). Em outras palavras, o processo de ensino deve ser capaz de promover nos estudantes o estabelecimento de uma postura crítica e responsável sobre os assuntos de natureza científica e tecnológica, bem como deve dar base para a formulação de juízos mais fundamentados sobre os aspectos econômicos, sociais e políticos do meio em que estão inseridos (CACHAPUZ; PRAIA; JORGE, 2004).

A Biologia Celular é uma disciplina tradicional na Biologia, sendo de fundamental importância para a completa compreensão do funcionamento dos mecanismos biológicos, já que permite uma visão integrada dos atributos morfológicos, fisiológicos, bioquímicos e genéticos (VINHOLI-JÚNIOR; GOBARA, 2016). Apesar dessa importância, o ensino de Biologia Celular mostra-se complexo por apresentar mecanismos e processos de difícil compreensão. De acordo com Mendes (2010) uma das principais causas que prejudicam a aprendizagem de Biologia Celular na educação básica é a falta de entendimento, por parte dos estudantes, dos mecanismos inerentes ao nível molecular e celular dos sistemas biológicos, que mostram-se abstratos e de difícil percepção. Aliado a isto, o uso de metodologias tradicionais de ensino que baseiam-se essencialmente na memorização de conceitos, sem apresentar uma contextualização à realidade dos estudantes, é outro fator que pode justificar o mau desempenho dos estudantes.

Nesta perspectiva, o professor pode melhorar o processo de ensino e aprendizagem dos estudantes a partir da adoção de mudanças na sua prática de ensino, bem como na adoção de estratégias de ensino que sejam alinhadas com o contexto educacional e social que atua (CUNHA, 1989). Desse modo, é imperativo que as metodologias e ferramentas de ensino empregadas por cada professor estejam em consonância com os aspectos e ideologias sociais vigentes nas sociedades, de modo atingir os estudantes de maneira contextualizada (RODRIGUES et al., 2009). Para Fialho e Matos (2010), o emprego de novas

9

metodologias pelos professores devem se fundamentar na aplicabilidade condizente com a natureza do tema ensinado, a qual pode ser interpretada como sendo uma ferramenta educacional alinhada ao cotidiano do estudante.

Recentemente, uma série de debates tem sido direcionado ao papel das Tecnologias da Informação e Comunicação (TICs) no contexto do ensino. As TICs têm sido uma grande aliada no processo de divulgação de informação e produção de conhecimento, já que podem ajudar na aplicação de aulas mais atrativas, dinâmicas, colaborativas e alinhadas com o cotidiano dos estudantes (OLIVEIRA, 2015). Apesar da grande desigualdade social existente no Brasil, é muito comum os jovens terem acesso e facilidade em manuseio de computadores, tablets, smartphones e internet, o que pode facilitar a inserção e plena utilização no processo de ensino e aprendizagem. Nesta perspectiva, cabe a escola criar um ambiente favorável para a promoção da adesão das novas tecnologias que servirão de suporte para o professor mediar a construção do conhecimento (NUNES, 2009)

Fundamentado nesta concepção ideológica e metodológica, algumas correntes de pensamento defendem com veemência a utilização de softwares educacionais no ensino da atualidade, evidenciando qualidades pedagógicas e técnicas que justificam o uso da ferramenta no contexto educacional. Os softwares são considerados ferramentas pedagógicas dotadas de alta qualidade e versatilidade, alinhada com o contexto social atual que prima pelo uso de tecnologias digitais nas diversas atividades cotidiano dos cidadãos, inclusive na escola. As tecnologias digitais são capazes de auxiliar, não apenas na transposição didática dos diferentes conteúdos curriculares, mas podem ajudar no desenvolvimento cognitivo de natureza conceitual e atitudinal (MONTEIRO; SILVA, 2015), além de estarem em harmonia com as concepções sociais e comportamentais desta nova sociedade (ASTA; BRANDÃO, 2004).

O uso de tecnologias digitais oportuniza um novo paradigma do modo de ensinar, fomentando o professor e todo o sistema de gestão do ensino à necessidade da adoção de novas estratégias de ensino que levem em consideração os ritmos individuais dos estudantes, a apropriação de novas técnicas de elaboração de material didático, bem como o uso de ambientes virtuais de aprendizagem (JUCÁ, 2006), os quais podem ajudar no aumento da qualidade do ensino.

Diante do exposto faz-se relevante investigar e avaliar os atributos pedagógicos e técnicos dos diferentes softwares educacionais, a fim de contribuir

10

com a discussão acerca do papel dos softwares no contexto educacional. Ainda que os softwares sejam considerados potenciais ferramentas educacionais, poucos estudos têm se debruçado na investigação da qualidade dessas ferramentas e de sua adequação pedagógica, a fim de gerar informações que ajudem o professor a definir como, quando e onde utilizar estas ferramentas em suas aulas.

Este trabalho traz uma breve discussão sobre as problemáticas inerentes ao ensino atual do componente curricular de Biologia, bem como aborda o papel dos softwares educacionais como potencial ferramenta para o ensino de Biologia Celular e Histologia, evidenciando o papel do professor enquanto mediador do processo na adoção de novas estratégias de ensino que visem alcançar um aprendizado mais eficiente ao aprendiz.

#### **2. JUSTIFICATIVA**

São diversas as causas e situações que podem interferir e até mesmo prejudicar o aprendizado dos estudantes, podendo-se destacar a desmotivação pela busca de informação e conhecimento, a falta de interesse, bem como a carência de materiais didáticos que servem de apoio a ação pedagógica (GOMES et al., 2008). Sobre este assunto, Fogaça (2006) afirma que uma das principais dificuldades concernente ao ensino de Biologia é a falta de visualização clara do objeto durante as aulas, o que exige um elevado nível de abstração por parte dos estudantes e que, muitas vezes, se caracteriza como um entrave para o ensino do tema e aprendizagem.

Uma possível solução para tal problema seria a inclusão das TICs no contexto de ensino. A utilização das TICs tem sido justificada sob a ótica de que elas podem ajudar no desenvolvimento de um pensamento crítico, à medida que promove uma aprendizagem mais interativa, colaborativa e centrada no estudante como sujeito principal de seu aprendizado. As TICs podem contribuir para que os estudantes descubram novos padrões de relações, construindo seus saberes a partir da comunicação em redes com outros indivíduos e com o mundo, sem que haja limitações geográficas ou temporais (OLIVEIRA, 2015).

Esta noção de construção de conhecimento a partir da comunicação está alinhada com as ideias da pedagogia libertadora de Paulo Freire (1979), onde

somente através da comunicação e dialogicidade os sujeitos se entendem, compreendem a natureza e constroem o seu conhecimento.

> O diálogo é o encontro entre os homens, mediatizados pelo mundo, para designá-lo. Se, ao dizer suas palavras, ao chamar ao mundo, os homens o transformam, o diálogo impõe-se como o caminho pelo qual os homens encontram seu significado enquanto homens, o diálogo é, pois, uma necessidade existencial (FREIRE,1979, p. 82).

Assim, considerando que as TICs são capazes de promover uma nova forma de comunicação orientada por valores contemporâneos da sociedade digital, elas podem ser eficientes ferramentas educacionais voltadas para a promoção da construção de conhecimento (PROTÁZIO, 2015). Através dos computadores, tablets, smartphones e outros dispositivos digitais, todos mediados pela internet, indivíduos podem se conectar em qualquer lugar do mundo e em qualquer momento, formando redes ou multidões de pessoas interconectadas no ciberespaço, trocando ideias, experiências e compartilhando interesses, que por sua vez pode promover a construção e consolidação de novas ideias.

De acordo com Levy (2007) o ciberespaço possibilita que os indivíduos permaneçam integrados independente do lugar em que estejam. Para ele o ciberespaço compreende uma nova forma de comunicação tensionada pela cibercultura e caracterizada pelo grande universo de informação e desterritorialização do conhecimento, funcionando como um promovedor do desenvolvimento de uma inteligência coletiva. Nesta perspectiva, o uso de softwares e também aplicativos digitais podem ser ferramentas importantes para a construção de novos conhecimentos nesta nova etapa civilizacional.

Todavia, é impreterível que o professor ajuste suas estratégias de ensino para a inserção das novas tecnologias, a fim de buscar uma aprendizagem mais eficiente (LIMA; VASCONCELOS, 2006). A construção dessa nova maneira de ensinar demanda conhecimento e dedicação, já que inovações tecnológicas e digitais rapidamente evoluem em nossa realidade (JUCÁ, 2006). Apesar do inegável benefício dos softwares para a melhoria da aprendizagem, é importante que os professores desenvolvam competências e habilidades para sua utilização e avaliação. Professores devem apresentar uma profunda bagagem teórica acerca da usabilidade dos softwares educacionais no ensino, a fim de planejarem aulas utilizando-se os softwares, encapsulada em uma proposta eficiente de aprendizagem e alinhadas com as suas idealizações educacionais (VIEIRA; SIMÕES; BARRETO, 2012). Com este mesmo pensamento Jucá (2006) argumenta que as TICs não dispensam a presença do professor e sim exigem dele o desenvolvimento de algumas competências e habilidades, as quais ele sumarizou em três pontos:

- (i) Conhecer o ritmo individual de cada aluno é necessário que o professor saiba distinguir as particularidades de cada aluno, de modo a melhor auxiliá-lo no processo de construção do conhecimento.
- (ii) Apoderar-se de técnicas novas para a preparação do material didático originado por meios eletrônicos, tornando o processo de ensino e aprendizagem mais atraente e eficaz.
- (iii) Adquirir um novo vocabulário e saber operar a grande oferta tecnológica, avaliando em que momento esse artefato pode colaborar na construção do conhecimento.

Para Penha (2013), novos métodos no fazer pedagógico produzem efeitos positivos e negativos. Como negativo, o autor cita o processo de adaptação. Inicialmente, a presença desta nova técnica pode gerar estranheza, negação e alguns educadores podem evidenciar dificuldades em utilizar os softwares educacionais como estratégia que potencializa a aprendizagem. Todavia, com o tempo vem a adequação, inerente ao professor e a todo processo educativo que está em constante mudança. Entre os pontos positivos o autor destaca a possibilidade de uma maior compreensão das informações e a diminuição das dificuldades relacionadas ao aprendizado. Assim, os softwares educacionais oferecem aporte teórico e prático, tanto para quem faz a mediação do conhecimento (o professor) quanto para quem o adquiri (o estudante).

 Assim, faz-se necessário uma investigação da adequação pedagógica e computacional das novas ferramentas tecnológicas digitais, a fim de possibilitar uma definição mais clara do seu emprego e usabilidade nas mais diversas situações pedagógicas, servindo como subsídios para que professores possam construir e planejar metodologias para o emprego dessas ferramentas nas aulas.

#### **3. REFERENCIAL TEÓRICO**

#### 3.1 O ENSINO DE CIÊNCIAS E DE BIOLOGIA

De acordo o texto dos Parâmetros Curriculares para o Ensino Fundamental do Brasil, direcionado às Ciências Naturais (BRASIL, 1998), um dos principais objetivos do ensino de Ciências é o de promover a possibilidade de compreensão da natureza e do funcionamento dos mecanismos naturais, de maneira integrada entre as diferentes áreas do conhecimento humano. Neste sentido, seu ensino se pauta na ideia de que o estudo da natureza não gera respostas definitivas para tudo e uma de suas principais características é a possibilidade de ser mutável e de sofrer transformações.

Diante do exposto, o estudo da Biologia tem como principal função social a ampliação do entendimento dos indivíduos sobre a organização biológica, visto que cada indivíduo preenche um lugar na sociedade (KRASILCHIK, 2008). Assim, o ensino da Biologia deve despertar atitudes sobre o ambiente e a compreensão do mesmo (PARANÁ, 2016), deve instigar o raciocínio lógico e aguçar a curiosidade, contribuindo para a formação crítica dos cidadãos, à medida que os torna capazes de enfrentar os diversos desafios impostos pela sociedade, fortalecendo a democracia e dando a população subsídios para participar de forma ativa de debates acerca de temas de cunho científico que perfazem o cotidiano (ACADEMIA BRASILEIRA DE CIÊNCIAS, 2008).

Uma das grandes críticas referentes ao ensino de Ciências e também de Biologia é que as aulas são essencialmente baseadas nos livros didáticos, onde, em sua maioria, apresenta a informação como verdades prontas, ceifando a possibilidade da construção do conhecimento por meio da dialogicidade. As aulas desses componentes curriculares ainda apresentam uma metodologia de ensino concentrada no docente como detentor do conhecimento, com aulas tipicamente expositivas, levando os discentes a memorização do conteúdo e com uma deficiência no que diz respeito à observação, a curiosidade e a formação da opinião crítica.

Não queremos dizer aqui que a memorização é algo que deve ser abolido do processo de ensino. David Ausubel et al. (1980) já definem que a memorização é um elemento importante na aquisição de conceitos e desenvolvimento de relações conceituais complexas inerentes a estrutura cognitiva dos indivíduos. Ela prima pela utilização de conceitos-chaves que abrem as portas para reflexões e entendimentos mais complexos entre diferentes conceitos e fenômenos, promovendo uma maior ampliação do conhecimento e aprendizagem significativa. Todavia, há uma crítica no fazer pedagógico pautado apenas na memorização de termos e conceitos, sem, contudo, considerar a complexidade conceitual inerente à natureza do aprendizado.

De acordo com os Parâmetros Curriculares Nacionais (1998), o ensino das Ciências Naturais de maneira livresca, sem a relação com os fenômenos naturais ou tecnológicos, deixa um grande vazio na formação dos discentes e oculta as diversas relações que pode ter com o seu mundo. Segundo a recente Base Nacional Comum Curricular (BNCC) (Brasil, 2017), a área de Ciências Naturais precisa oferecer ao aprendiz a entrada para o conhecimento científico construído ao longo do tempo e reunir, de forma gradual, os mais relevantes processos, práticas e procedimentos da investigação científica. Por consequência, há a possibilidade de chegar ao objetivo de fazer com que os estudantes desenvolvam um olhar mais crítico sobre o mundo em que vivem e que se tornem mais conscientes de suas ações no cotidiano.

Ainda de acordo com a BNCC (BRASIL, 2017), para se alcançar com primor este objetivo educacional, se faz necessário a adoção de medidas de práticas investigativas envolvendo os estudantes, desde que sejam apresentadas questões desafiadoras que estimulem e agreguem valores ao aprendiz, tais quais atraiam o interesse e a curiosidade científica e habilite-os a solucionar problemas, realizar levantamentos, análises e representação das informações, para que enfim, teçam conclusões próprias e proponha intervenções quando necessário. Diante disso, Paraná (2008) afirma que a construção do conhecimento biológico está atrelada principalmente as práticas, pois as bases de conceitos biológicos não podem ser apenas teóricas, sendo, portanto, necessário oportunizar situações práticas e experimentais como complementar da construção do saber.

De acordo com Carvalho (2004) cabe ao professor levar o estudante a uma busca por uma postura ativa, direcionando-o a construção do conhecimento crítico. Esta mesma perspectiva é compartilhada por Lima e Vasconcelos (2010), que afirmam:

Alunos do ensino fundamental da rede pública na maioria das vezes deparam-se com metodologias que nem sempre promovem a efetiva construção de seu conhecimento. Tampouco lhes são oferecidos mecanismos de compensação por defasagens sociais, que vão desde problemas de natureza familiar ao limitado acesso a livros, sites e outras fontes de conhecimento. Cabe ao educador em Ciências superar tais obstáculos, construindo possibilidades de mudança, ao estimular atividades que priorizem questões de Ciências, Tecnologia e Sociedade (CTS) (LIMA; VASCONCELOS, 2006).

Para Fialho e Matos (2010) é necessário que o professor ofereça ao aluno a constante troca de saberes e momentos de experiências, gerando assim, o interesse pelo assunto. Apesar disso, o método tradicional de ensino de Ciências e Biologia também se mostram relevantes no processo de ensino e aprendizagem. Porém, utilizar apenas desse meio pode não atender às necessidades dos alunos, considerando as peculiaridades do tema, ficando a cargo dos professores a elaboração de estratégias inovadoras que desperte a curiosidade e volte mais a atenção do estudante ao ensino, galgando uma melhor sistematização do conteúdo estudado.

Dentre as novas tendências educacionais, a incorporação de novas tecnologias no contexto do ensino de Ciências e Biologia mostra-se desafiante, não somente à escola, mas também aos professores, estudantes e toda a comunidade escolar e sociedade. A falta de recursos e materiais didáticos, os quais são frequentemente escassos e desconextualizados, aliado a falta de tempo para a preparação de aulas mais bem aprimoradas, bem como a ausência de uma concepção clara do objetivo do ensino de ciência, se configuram como obstáculos para a promoção de uma aprendizagem mais eficiente. Assim, é possível que a incorporação da responsabilidade do professor e responsabilidade da instituição/sistema possibilitem um novo fazer pedagógico e auxilie no caminho de uma aprendizagem mais eficiente dos componentes curriculares de Ciências e Biologia.

#### 3.2 O ENSINO DE BIOLOGIA CELULAR E HISTOLOGIA

Em geral, muitos aspectos do estudo da vida e das bases e mecanismos que garantem a sua existência e modificação através do tempo e espaço (evolução) são visualizados apenas à nível microscópico, através de subáreas específicas da Biologia como a molecular por meio da Biologia Molecular, a Bioquímica e a Genética, a celular por meio da Biologia Celular e a multicelular por meio da Fisiologia, Anatomia e Histologia (SCHNETZLER, 2000). Seguindo esta linha de pensamento, é pertinente inferir que o ensino desses temas na escola, possibilitam a construção de um arcabouço que alicerça o desenvolvimento do pensamento científico e evolutivo dos estudantes, permitindo uma visão mais refinada do conceito de vida e de sua mutabilidade e variabilidade ao longo do tempo e espaço.

Silva Júnior e Barbosa (2009) salientam a importância da Biologia para conhecimento e divulgação das inúmeras descobertas cientifica que surgem nas sociedades. Para os autores, é necessário que seja dada maior atenção para o desenvolvimento de novas estratégias de ensinar e divulgar informação, bem como uma melhor atualização dos professores quantos aos fatos científicos que permeiam sua disciplina, sob o risco de promover um ensino sem muitas contribuições e fadado a se tornar obsoleto. Para muitos estudiosos, o ensino da Biologia Celular e da Histologia ainda é visto como um desafio, já que a análise da célula exige um elevado nível de abstração e imaginação por parte dos estudantes, por se tratar de estruturas microscópicas e não reconhecíveis. Assim, o ensino de Biologia Celular pode ser problemático, já que a maioria das escolas públicas não oferecem recursos didáticos que facilite o ensino do tema.

De acordo com Lima (1984), o ensino desses componentes curriculares é bastante distanciado do aluno, sendo abarrotado de informações que não favorecem a formação de conhecimento crítico e reflexivo. Uma grande parte dos conteúdos curriculares mediado nas escolas não são apreendidos pelos estudantes, talvez por terem dificuldade de relacionar esta informação com seu contexto social, oportunizando a consolidação e predomínio do senso comum (DIAS, 2012). Aliado a isto, a experimentação em aulas de Biologia é cada vez mais escassa, visto que ocorre a falta de laboratórios de Ciências bem equipados, sobretudo, em escolas públicas e privadas, o que dificulta o ensino da Biologia Celular e o restringe a abordagens meramente expositivas, dificultando a aprendizagem dos estudantes.

Em sumo, a Biologia Celular e a Histologia são disciplinas básicas para a compreensão da Biologia e dos níveis mais básicos de organização biológica. Ambas se destacam por possuir grande parte do seu arcabouço teórico pautado na análise e estudo de estruturas microscópicas, sendo necessária a utilização de ferramentas especiais de investigação como o microscópio e lâminas histológicas que podem facilitar a apropriação do conhecimento. A carência destas ferramentas básicas de investigação microscopia pode acabar afetando o aprendizado do estudante que não está tão familiarizado com a natureza do estudo da Biologia Celular.

Neste sentido, torna-se imprescindível a busca por novas ferramentas digitais para o ensino de Biologia Celular e Histologia nas escolas, visto que, é de grande importância oferecer ao aluno novas formas de pensar e ver o mundo, caso contrário, ocorre grandes risco dos estudantes imersos nesta nova sociedade da era digital serem excluídos do acesso a informação e dos processos de construção do conhecimento (ESMERALDO et al., 2014; LEVY, 1999), dificultando a ascensão do saber e do livre pensar e fadando toda a geração a um obscurantismo científico.

#### 3.3 SOFTWARES E EDUCAÇÃO

Nos últimos anos foram explicitadas várias deficiências concernentes ao ensino das diversas disciplinas científicas. Muitas críticas foram direcionadas aos modelos de ensino conteudistas que não instigam a busca pela informação, a participação ativa dos estudantes e a construção colaborativa do conhecimento, ainda que, muitas vezes, se faça uso de excelentes recursos tecnológicos (SILVA; RAZERA, 2006).

Quando se pensa na utilização de ferramentas tecnológicas digitais no processo de ensino, pode-se discorrer sobre os softwares educacionais como auxiliares na mediação do conhecimento, sendo empregados como instrumentos de apoio no processo de ensino e aprendizagem, possibilitando a promoção de aulas mais motivadoras, dinâmicas, interativas e colaborativas. Os softwares educacionais destacam-se por oferecer ao usuário uma interação entre o mundo real e os conceitos abstratos que lhe são ensinados, atuando, assim, como um facilitador no processo de aprendizagem (PENHA, 2013)

De acordo com Fialho e Matos (2010), as Tecnologias da Informação e Comunicação estão presentes em nosso cotidiano com inovações crescentes, de modo a facilitar o conhecimento através de novas representações. Sobre este assunto Jucá (2006) argumenta que estamos presenciando a difusão de um artefato tecnológico, um instrumento complexo que está se ampliando, tomando conta de todas as esferas educacionais e exercendo diferentes papéis, a depender do modo como o professor o utiliza e explora.

Nesta perspectiva, cabe aos professores o desafio de transformar o emprego das ferramentas tecnológicas digitais como computador e os softwares educacionais em uma abordagem metodológica que proporcione, de forma concreta, a construção do conhecimento dos estudantes (MORAIS, 2013). Para Valente (1993) o computador pode estar sendo inserido na educação somente para informatizar os métodos tradicionais de ensino, não trazendo benefícios cognitivos para a melhoria do processo, enquanto deveria ser utilizado como um instrumento pedagógico a fim de proporcionar o desenvolvimento da aprendizagem.

Baseado nisto, Valente (1993) e Cocco e Pertile (2011), afirmam que a introdução de computadores e todas as ferramentas tecnológicas digitais nas escolas tem por finalidade implementar uma ferramenta educacional que visa auxiliar no aprendizado dos alunos. Sua utilização para o ensino deve ser visto como uma nova forma de apresentar a informação e estimular o desenvolvimento de atributos cognitivos e o livre pensar, inovando e indo em contraposição dos métodos tradicionais e pré-estabelecidos nos sistemas de ensino. Vale ressaltar que, os computadores, tablets e smartphones com seus softwares e aplicativos educacionais, são um poderoso recurso educacional já que apresentam diversas possibilidades de utilização no ensino.

Apesar desses benefícios inerentes a utilização das TICs no contexto educacional, uma boa análise e avaliação de um software educacional é etapa necessária antes do planejamento e formulação das intervenções. Avaliar um software educacional configura-se em examinar os atributos de usabilidade e a sua consequência educacional. É necessário que o educador tenha consciência sobre quais objetivos devem ser alcançados, saiba como acontece a aprendizagem e como deverá ser a sua postura e a dos estudantes para a promoção dessa aprendizagem (OLIVEIRA; NETO; GOMES, 2001).

Uma grande parte dos modelos avaliativos de softwares preocupa-se em avaliar o desempenho do programa, e desconsidera a parte pedagógica inerente à ferramenta, o que pode se tornar um grande entrave para a aceitação dos softwares por parte dos professores. A grande maioria dos modelos avaliativos apresentam uma grande magnitude de termos técnicos, os quais, muitas vezes, não são familiares aos profissionais da educação, além de não levarem em consideração as

19

dúvidas e sugestões dos professores quanto à ferramenta, oriundas, em sua maioria, do feedback dos estudantes, o que pode aumentar a eficiência pedagógica do software (GOUVÊA; NAKAMOTO, 2015).

De acordo com Valente (1999) os softwares educacionais podem ser classificados em diferentes categorias como tutoriais, programação, processadores de texto, multimídia e Internet, simuladores e modelagem e jogos. Esta classificação leva em consideração o papel de cada software no desenvolvimento de um atributo cognitivo particular ou o desenvolvimento de habilidades específicas nos indivíduos, bem como leva em consideração o papel do professor enquanto mediador da informação durante o processo de interação.

• **Tutorial:** É um software onde a informação está disposta numa sequência pedagógica particular, cabendo ao estudante apenas dar seguimento a ordem ou escolher a informação que deseja acessar (Figura 1). No primeiro caso, o software possui o comando do ensino e do que pode ser exposto ao estudante, o qual pode trocar de tópicos com apenas uma tecla, ou ainda o software pode modificar a sequência de acordo com as respostas dadas pelo estudante. No segundo caso o usuário possui o controle podendo escolher o que deseja visualizar.

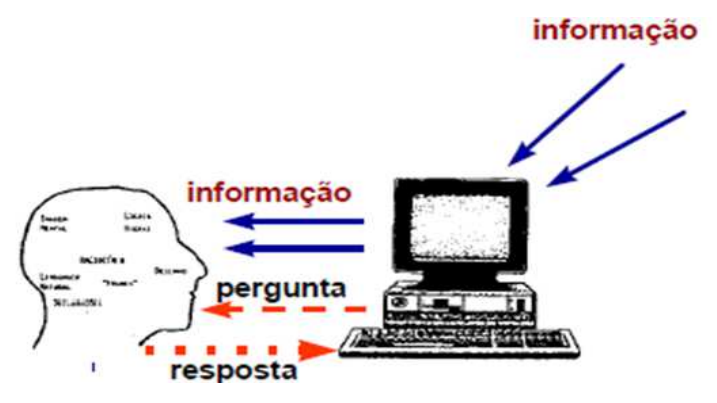

**Figura 1:** Interação estudante-computador a partir de um software do tipo tutorial.

• **Programação**: Nesta categoria, o ensino se dá pela utilização de linguagem de programação, sendo assim, ao realizar uma programação no computador, o estudante estará processando a informação em conhecimento, pelo simples fato do processo ser visto como uma ferramenta que tem um ciclo baseado na descrição, execução, reflexão, depuração e descrição para se resolver o problema (Figura 2). Entretanto, todo este processo precisa ser acompanhado por um profissional que compreenda todo o processo de aprender por intermédio da construção do conhecimento, evidenciando o papel do professor como sujeito central na mediação da informação.

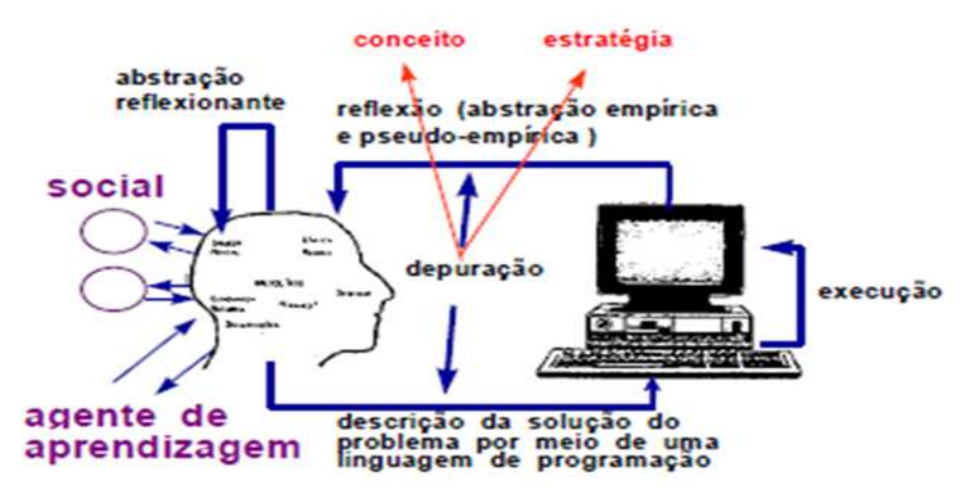

**Figura 2:** Interação estudante-computador a partir de um software do tipo Programação.

.

• **Processador de texto:** Segue o mesmo ciclo da Programação para analisar as ações do estudante (Figura 3). No entanto, ao escrever um texto utilizando essa ferramenta, ocorre a interação do computador mediada pelo idioma natural "materno" e pelos comandos utilizados para formatar o texto. Apesar do Processador de texto ter como vantagem a praticidade na utilização e a facilidade em expressar a escrita de nosso pensamento, em contrapartida, apresenta pontos negativos como ter a opção de apenas executar o aspecto de formato de texto ou alguns aspectos de estilo da escrita.

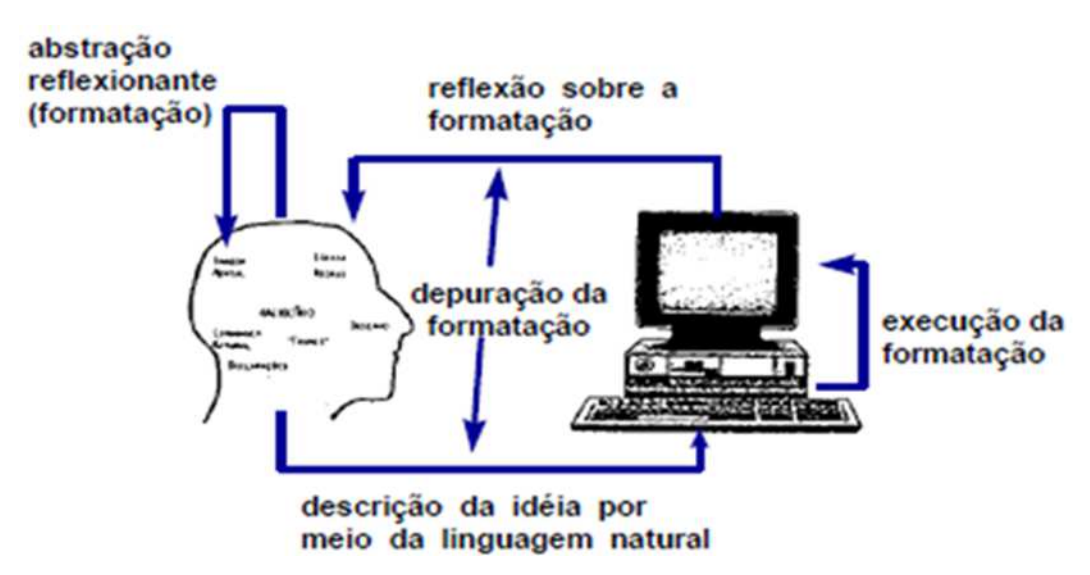

**Figura 3:** Interação estudante-computador a partir de um software do tipo Processador de texto.

• **Multimídia e Internet:** A utilização da multimídia se assemelha aos tutoriais, porém, apresentam mais facilidades quando o quesito é a combinação de diferentes recursos como textos, imagens, animação e sons que evidenciam a expressão da ideia (Figura 4). O software apresenta opções que cabem ao aprendiz escolher o tópico a ser acessado a partir de hiperlinks. Uma vez feita a escolha, a informação ficará disponível a fim de que o estudante possa refletir sobre ela. Basicamente, está é a lógica que compõe a ideia de navegação no software, sendo o espaço entre a seleção e as idas e vindas entre os tópicos de informações.

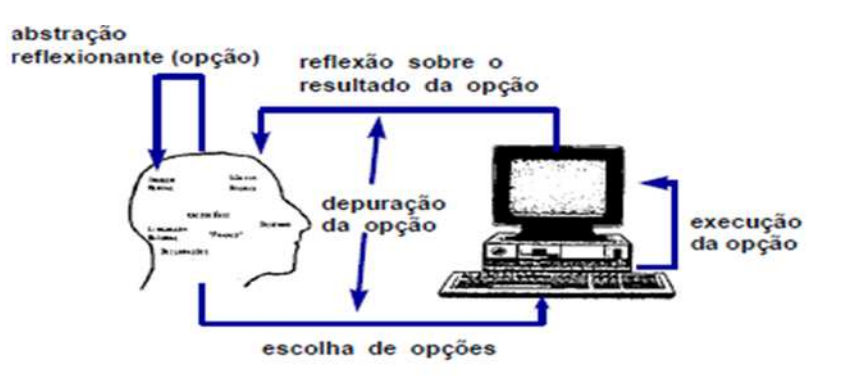

**Figura 4:** Interação estudante-computador a partir de um software do tipo Multimídia e Internet.

- **Simulação e modelagem:** Uma simulação ocorre quando determinado fenômeno pode ser simulado no computador, desde que, o modelo desse fenômeno seja implementado no computador. Ao usuário que realizou a simulação, cabe a modificação de certos parâmetros e a observação do comportamento do fenômeno. Já no que tange a modelagem, o modelo do fenômeno é criado pelo aprendiz, que utiliza recursos de um sistema computacional para implementá-lo. Posteriormente, o mesmo pode ser utilizado como uma simulação. Portanto, a diferença entre simulação e modelagem está entre escolher o fenômeno e desenvolver seu modelo.
- **Jogos:** Os jogos educacionais também podem ser analisados de acordo com o ciclo descrição, execução, reflexão, depuração e nova descrição. Podem possui características de tutoriais quando há a contabilização de respostas certas ou erradas, ou de software de simulação quando se espera que o

estudante elabore hipóteses, algo que vai depender das ideias descritas pelo estudante. De uma maneira geral, os jogos são softwares que tem o intuito de desafiar e motivar o aprendiz, seja por meio de competição com o próprio sistema através de algoritmos próprios, seja com os colegas. Uma das limitações dos Jogos pode ser encontrada na medida em que a competição pode desfavorecer a aprendizagem e dificultar o processo de consciência que o estudante está fazendo, cabendo ao professor a mediação do processo.

Para Cox (2008), um software pode atuar como um tutor quando se pretende que o estudante siga regras, caminhos e instruções a serem trilhadas, pode atuar como ferramenta quando se tem o objetivo de auxiliar na mediação da promoção do conhecimento ou ainda quando se pretende que ocorra a interação entre o estudante e o software. Assim, cada software apresenta peculiaridades no que tange o processo de ensino. Para Vieira, Simões e Barreto (2012) cabe ao professor a definição do uso do software ideal que atenda a sua proposta pedagógica, cabendo ainda ao professor superar ausências não contempladas nos softwares, além de buscar subsídios teóricos sobre quais os softwares mais indicados para sua proposta.

De acordo com Gomes, Lins e Gitirana (2003), a maneira mais simples de classificar os softwares educacionais é através da definição de softwares fechados e abertos. Os primeiros dizem respeito aos softwares que possibilita pouco ou nenhum emprego de situações-problema pelos professores ou a resolução de problemas por parte dos estudantes. Já os softwares abertos possibilitam que os professores e estudantes produzam colaborativamente ou não, problemas e soluções criativas para estes problemas. São compostos por uma interface flexíveis que possibilita a manifestações de maneira criativa de soluções.

Os modelos cognitivos que perfazem as orientações para a utilização dos softwares abertos são variados, onde os mais significativos seguem uma orientação construtivista. Nesse caso, a liberdade de atuar de forma criativa proporciona soluções e isto é algo bastante requerido. Nos softwares abertos o estudante cria representações através de sua interação com a realidade, as quais serão responsáveis pelo seu conhecimento, processo insubstituível e conflitante com a ideia de que o conhecimento deva ser transmitido, sendo que nestes ambientes são várias as soluções acerca das situações geradas diante de primitivas disponíveis na interface (GOMES; LINS; GITIRANA, 2003).

De maneira geral, o modelo de aprendizagem e desenvolvimento contido na concepção dos softwares fechados é o behaviorismo (comportamentalismo) (CASTRO, 2016), onde aprender constitui-se em mostrar um determinado comportamento apropriado para cada situação. Nesta perspectiva epistemológica o objetivo da educação é treinar os discentes a mostrarem um comportamento específico, por esse motivo utilizam reforço positivo para o comportamento almejado e o negativo para o indesejável (MELO, 2008). De acordo com Weiss e Cruz (2001) os softwares fechados não são os melhores para a estimulação da criatividade e da participação ativa do usuário, porém ele contribui em outros aspectos tais como o estímulo visual e auditivos e memória visual, auditiva e sequencial.

A avaliação de softwares educacionais é uma tarefa complexa e envolve a análise de uma série de elementos técnicos e pedagógicos (GRAEBIN, 2009). As avaliações dos softwares podem ser realizadas utilizando diversos instrumentos, tais como checklists, diretrizes, escalas de avaliação, formulários, modelo conceitual, questionários, sistemas computacionais ou, até mesmo uma forma híbrida (OLIVEIRA; GOMES; BORGES, 2001). Em relação aos aspectos técnicos Oliveira, Gomes e Borges (2001) defendem a necessidade dos delineamentos de alguns aspectos relevantes, tais como idioma, conteúdo, público alvo, ficha técnica, facilidade de acesso, clareza, objetividade, interatividade e recursos visuais. Quanto aos aspectos pedagógicos Reategui, Boff e Finco (2010) sugeriram a análise da proposta epistemológica em que o software está embasado, podendo ser comportamentalista, construtivista ou sociointeracionista.

Para Bona (2009), na utilização de softwares comportamentalistas, o estudante pouco interage no processo de ensino, pois, sua apresentação se dá através de telas e mensagens em que o aluno realiza as atividades propostas, com isso, esta concepção têm como pontos negativos a não estimulação de raciocínio lógico e a não possibilidade de reflexão no decorrer das perguntas. De maneira contrária, como ponto positivo ele determina a necessidade dos estudantes tomar atitudes ao responder as perguntas e a facilidade de programação dos softwares.

Na concepção construtivista, o software se apresenta como um processo de ensino e aprendizagem ligado às questões sociais, onde, o conhecimento é o produto da construção pessoal do aprendiz. Diferentemente da concepção

comportamentalista, o professor se torna um importante elo para a formação do conhecimento entre os aspectos da sociedade e o estudante, estimulando uma aprendizagem interativa, em que o estudante assume uma postura ativa no processo de ensino e aprendizagem (FOSSILE, 2010; BONA, 2009).

Quanto à perspectiva sociointeracionista, ela está pautada nas ideias de Vygotsky, onde a aprendizagem se define como um processo decorrente das diversas interações sociais que os indivíduos possuem ao longo de sua história de vida, inserindo nesta interação outros sujeitos e a própria natureza como elementos essenciais no processo. Softwares socioconstrutivistas apresentam os conteúdos estruturados e organizados de maneira singular, de modo a criar mecanismos que estimulem o contato e interação social entre diferentes indivíduos. Esta singularidade tem por finalidade atingir o desenvolvimento cognitivo, cultural e social do estudante, promovendo assim, uma construção de conhecimento que evidencie o seu no seu meio social (FOSSILE, 2010).

Vieira (2000) apresentou uma classificação de softwares educacionais baseada no nível de aprendizagem do estudante. Ele dividiu em três classes: sequencial, relacional e criativo. A sequencial tem como objetivo principal transferir a informação na ótica do ensino como apresentador de conteúdos e os estudantes ocupa uma posição passiva, o qual memoriza e repeti informações. Já a classe relacional tem como objetivo a obtenção de algumas habilidades, possibilitando desta forma, o estudante associar com outras informações. O grupo criativo está associado a concepção de esquemas mentais novos, possibilitando desta forma a interação entre as pessoas e a tecnologia, onde o estudante assume uma posição ativa e participativa.

Bastien e Scapin (1993) definiram oito critérios ergonômicos que devem ser levados em consideração para avaliar a qualidade de um software, sendo eles: orientação, carga de trabalho, controle explicito, adaptabilidade, gestão de erros, consistência, significado de códigos e compatibilidade. De acordo aos autores, estes critérios são destinados a facilitar a definição e operacionalização das dimensões de usabilidade dos softwares, com vistas e melhorar o diagnóstico de sua qualidade e padronizar o processo de avaliação.

Em sumo, a definição do perfil e avaliação da qualidade de um software educacional mostra-se uma etapa essencial do processo de ensino e está mergulhada em uma pesada carga de abordagens teóricas que perpassam pela engenharia da usabilidade, engenharia de softwares, educação, matemática e até mesmo sociologia (interação), sendo imprescindível a compreensão deste nível de complexidade para o alinhamento e planejamento de estratégias de intervenção didática mais efetiva por parte do professor.

#### **4. OBJETIVO**

## 4.1 OBJETIVO GERAL

Avaliar a usabilidade do software educacional Microscópio Virtual v 0.9, enquanto ferramenta de promoção do ensino e aprendizagem de Biologia Celular e Histologia, segundo critérios técnicos e pedagógicos.

## 4.2 OBJETIVOS ESPECÍFICOS

- $\checkmark$  Caracterizar o software Microscópio Virtual v. 0.9 quanto seus atributos pedagógicos;
- $\checkmark$  Caracterizar o software Microscópio Virtual v. 0.9 quanto seus atributos técnicos;
- $\checkmark$  Discutir a relevância do software Microscópio Virtual v. 0.9 como ferramenta para o processo ensino-aprendizagem.

# **5. MATERIAIS E MÉTODOS**

#### 5.1 TIPO DE PESQUISA

A pesquisa em questão foi de natureza descritiva com uma abordagem metodológica qualitativa, a qual de acordo Neves (1996) é utilizada para alcançar dados descritivos que exprimem o sentido dos fenômenos. A abordagem qualitativa ocorre através da interação contínua entre a análise e a formulação conceitual, entre a pesquisa empírica e o desenvolvimento teórico, entre a assimilação e a explicação (BULMER, 1977).

## 5.2 O SOFTWARE MICROSCÓPIO VIRTUAL V 0.9

O software Microscópio Virtual v 0.9 (Figura 5) foi produzido por Vicente, Joazeiro e Medeiros (2010) através do projeto Embrião, chancelado pela Universidade Estadual de Campinas e em parceria com o Fundo Nacional para o Desenvolvimento da Educação Básica, Ministério da Ciência e Tecnologia e Ministério da Educação do governo brasileiro.

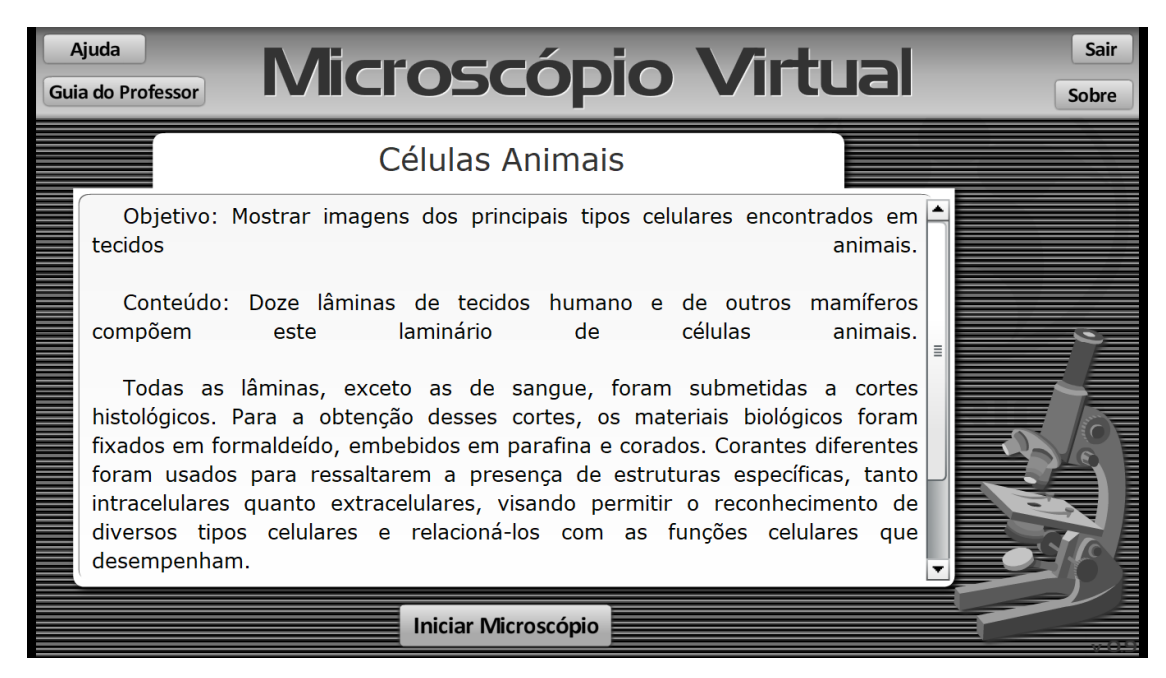

**Figura 5:** Tela de abertura do software Microscópio Virtual v. 0.9 mostrando informações iniciais e os primeiro itens de funcionalidade.

 O referido projeto objetiva a produção de ferramentas educacionais digitais que possam ser utilizadas livremente em quaisquer plataformas, de modo a contribuir com o desenvolvimento de práticas pedagógicas modernas que possam auxiliar professores na adoção de aulas alinhadas com as particularidades socioculturais dos estudantes e da escola. É uma ferramenta pedagógica que pode ser utilizada nas escolas em substituição ao microscópio convencional, oferecendo a possibilidade de visualizar os principais tipos celulares constituintes dos tecidos animais, bem como suas estruturas básicas e especializações (Figura 6).

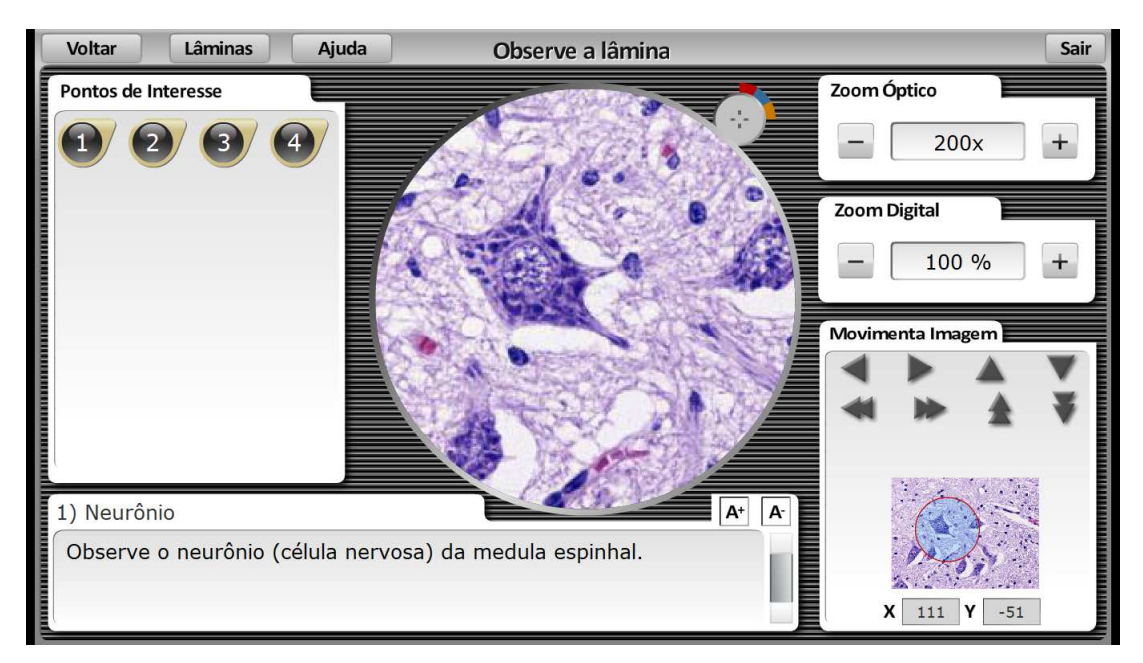

**Figura 6:** Tela do software Microscópio Vitual v. 0.9 exibindo um corte histológico da medula espinhal e evidenciando um neurônio (centro) e células da neuroglia.

As imagens utilizadas no software são imagens reais obtidas utilizando-se imagens produzidas por microscópio óptico, com aumentos de 100x, 200x, 400x, 600x e 1000x (VICENTE; JOAZEIRO; MEDEIROS, 2010). Também apresenta um laminário com 12 lâminas de diversos tecidos humanos e de outros mamíferos, sendo que todas as lâminas, exceto as de sangue, foram submetidas a cortes histológicos rotineiros (Figura 7). Para a obtenção destes cortes, os materiais biológicos foram fixados em formaldeído, embebidos em parafina e corados. Corantes diferentes foram usados para ressaltarem a presença de estruturas específicas, tanto intracelulares quanto extracelulares, visando permitir o reconhecimento de diversos tipos celulares e relacioná-los com as funções celulares que desempenham (VICENTE; JOAZEIRO; MEDEIROS, 2010).

Dados do sitio da Biblioteca Digital de Ciências e do Laboratório de Tecnologia Educacional da Unicamp (www2.ib.unicamp.br/lte/bdc) evidenciam que até o dia 04 de março de 2018 houveram 19.256 visitas e 5.036 downloads na página do software. Além disso, foram postados 14 comentários, todos aprovando o uso da ferramenta. Já no sitio do portal do professor do Ministério da Educação (portaldoprofessor.mec.gov.br), o software recebeu 1.847 visitas. Esta quantidade de downloads e visualizações nas diferentes bases de dados evidencia a potencialidade e aceite do software como ferramenta educacional, bem como, também evidencia a necessidade de avaliação da adequabilidade pedagógica e técnica do software como ferramenta de ensino.

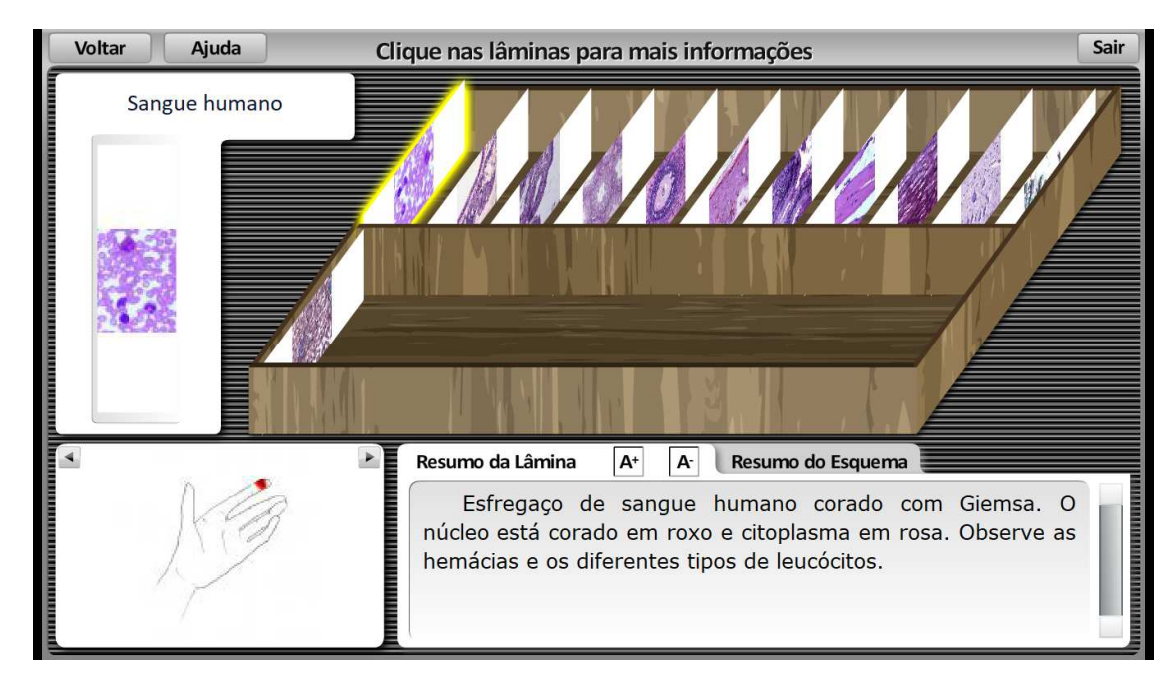

 **Figura 7:** Tela do software Microscópio Virtual v. 0.9 evidenciando o laminário histológico.

## 5.3 ANÁLISE DO SOFTWARE MICROSCÓPIO VIRTUAL v 0.9

Para a avaliação do tipo de software Microscópio Virtual v 0.9, foi utilizada a proposta de classificação de Valente (1999), onde foi verificado se o software é do tipo Tutorial, Programação, Processador de texto, Multimídia e internet, Simulador e modelagem ou Jogo. Avaliamos o software segundo os critérios técnicos e pedagógicos propostos por Reategui, Boff e Finco (2010). Esta proposta configurase com uma diretriz para identificação de aspectos pedagógicos e técnicos de softwares educacionais, permitindo ao professor definir o perfil de cada software. Para isso os autores utilizaram-se da técnica de checklist para estabelecer os principais indicadores pedagógicos e técnicos.

A diretriz avaliativa de Reategui, Boff e Finco (2010) inicia-se com a definição do perfil pedagógico, a partir da identificação da vertente epistemológica em que o software está debruçado, verificando se ele é comportamentalista, construtivismo ou sociointeracionista. Em seguida é verificada a capacidade de adaptação e adequação do software aos diferentes estilos de aprendizagem e ao nível de conhecimento dos estudantes. Na definição do perfil técnico do software são analisados os requisitos do sistema, considerando a adequação quanto a robustez e portabilidade. Em seguida são analisados os aspectos da interface, considerando-se a adequação quanto ao emprego das imagens, a apresentação de informações, a orientação e navegação no software, a interatividade, a estética e a afetividade.

Neste critério de avaliação, a identificação de cada um de cada atributo pedagógico e técnico pode ser definido por conjunto de perguntas que devem ser identificadas de maneira binária com sim ou não, de acordo com sua presença no software. Em cada atributo, a quantidade máxima de sim ou não define se o software apresenta ou não apresenta aquele determinado atributo.

O checklist se configura como uma ferramenta de avaliação preditiva utilizada para diagnosticar problemas gerais ou erros em interfaces digitais (CYBIS, SCAPIN; ANDRES; 2000). Composta por questões que permitem a análise e caracterização do software (APENDICE A) (GODOY; PADOVANI, 2011). Cybis, Scapin e Andres (2000) apresentaram cinco pontos positivos associados a utilização do checklist para avaliação de um software:

- (i) Não há necessidade de especialista para avaliação do software já que os atributos ergonômicos estão imbuídos no próprio checklist;
- (ii) Sistematização da informação que garante uma maior estabilidade nos resultados, mesmo quando aplicado por diferentes avaliadores;
- (iii) Facilidade na identificação do problema de usabilidade devido as especificidades do checklist;
- (iv) Aumento da eficácia da avaliação devido à redução da subjetividade;
- (v) Redução dos custos de avaliação por ser um método de rápida aplicação.

#### **6. RESULTADOS E DISCUSSÃO**

#### TIPO DE SOFTWARE

O software Microscópio Virtual v 0.9 se configura como do tipo Tutorial, visto que a interação que ocorre entre o computador e o usuário resume-se ao o último ler as informações, previamente definidas pelos idealizadores do software, na tela do computador. De acordo com Valente (1999), nos softwares tutoriais a interação entre o usuário e o computador consiste apenas na leitura da tela e o avanço do material ocorre apenas utilizando o mouse para selecionar a informação. Salienta ainda que, softwares do tipo Tutorial são limitados no que se concerne à capacidade do professor quantificar e identificar os níveis de processamento dos estudantes, tornando difícil um processo avaliativo da eficiência da aprendizagem. Apesar disso, parece que a grande maioria dos softwares disponíveis no mercado é do tipo Tutorial.

No trabalho de Vieira, Simões e Barreto (2012), ao fazerem uma avaliação de aspectos técnicos e pedagógicos do software intitulado "É o Bicho", os autores perceberam também a ausência de situações reflexivas e problemáticas, sendo esta a principal característica de software do tipo Tutorial.

Protázio (2015), ao analisar a adequação pedagógica e computacional dos softwares educacionais destinados ao ensino de Evolução Biológica, verificou que softwares do tipo Tutorial representam cerca de 50% de todos os softwares destinados ao ensino da temática. Além disso, o autor verificou também que a grande maioria desses softwares durante sua idealização, não se preocupam com a definição de uma concepção clara das vertentes epistemológica em que estão embasados, o que pode gerar dificuldades do desenvolvimento de estratégias eficientes de utilização desses softwares por parte dos professores. Para Alves et al. (2004), softwares do tipo Tutorial apresentam pontos positivos à medida que seguem quatro grandes passos definidos por Gagné (1965) como condições para uma aprendizagem como motivação, retenção, aplicação e retroalimentação.

#### > PERSPECTIVA EPISTEMOLÓGICA

O software Microscópio Virtual v 0.9 não pode ser classificado em nenhuma das abordagens epistemológica, não se enquadrando como comportamentalista, construtivista ou sociointeracionista. Este tipo de fenômeno parece ser comum aos softwares Tutoriais (PROTÁZIO, 2015), evidenciando uma ausência de refinamento no que concerne o enquadramento epistemológico durante sua fase de idealização.

O construtivismo surgiu a partir da teoria piagetiana e revolucionou a forma de ensinar. Segundo Carreteiro (1997), a ideia construtivista refere-se à construção do conhecimento do ser humano, que se dá pelo produto das suas ações no ambiente em que rodeia e suas disposições internas, ou seja, o próprio indivíduo

construirá seu saber baseado na sua rotina. A proposta de Piaget, reconhecida como construtivista-interacionista, diferentemente das ideias do behaviorismo e do apriorismo, que atribui a construção do saber exclusivamente ao objeto e sujeito, respectivamente, sustenta que o conhecimento é obtido através da interação entre o sujeito cognoscente com o objeto cognoscível, sendo assim, a capacidade de desenvolvimento do conhecimento se dará de acordo com a ação tanto do sujeito quanto do objeto em resposta (MORAIS, 2013).

De acordo com Carreteiro (1997), na posição construtivista, o conhecimento não é uma repetição da realidade, mas uma construção do ser humano. Ela leva em conta que o conhecimento se concretiza de acordo com auto regulações que surgem por meio de relações postas entre sujeito e o objeto (COSTA; FRANCO, 2005). Considerando a abordagem construtivista, o uso do computador e softwares proporciona subsídios para uma evolução cognitiva, onde o estudante estabelece algo e resolve seus problemas por intermédio da ferramenta digital (VALENTE, 1993). Carretero (1997) reforça esta ideia ao definir que o construtivismo defende que o sujeito não é apenas um objeto no meio ao qual se está inserido, muito menos uma consequência das suas disposições internas, mas uma produção pessoal que se desenvolve a cada dia.

Em relação a abordagem comportamentalista, ela baseia-se principalmente na Teoria de Skinner, o qual determina que a vivência é a experimentação delineada como alicerce do conhecimento (MIZUKAMI, 1986). De acordo com Santos (2005), o ensino deve servir-se de empenhos para que possa ser atingido os objetivos já estabelecidos. Na abordagem comportamentalista, comportamento pode ser visto como resultado da interação entre variáveis internas e externas aos indivíduos, determinadas pelas respostas, corretas ou não, a situações cotidianas (REATEGUI; BOFF; FINCO, 2010).

Já a abordagem sociointeracionista define que a relações sociais entre estudantes e professores tem um papel central no processo de ensino e aprendizagem (REATEGUI; BOFF; FINCO, 2010). Tendo como precursor Vygostsky, a teoria sociointeracionista estabelece que o conhecimento está relacionado ao sujeito e ao objeto. Assim, o homem gera uma ação que visa suprir as necessidades que surgem no meio em que vive, gerando novas necessidades e novas ações (SILVA, 2000).

32

Baseado nos estudos de Vygotsky e seus colaboradores, o conceito da Teoria Socioconstrutivista se desenvolve a partir da interação social, da linguagem, da cultura e do aprofundamento teórico acerca da psicologia humana. Trata o conhecimento como um acompanhamento das ações e procedimentos conceituais do indivíduo, definindo a aprendizagem como um resultado adaptativo que tem natureza social, histórica e cultural (BOIKO; ZAMBERLAN, 2001). Baseados nisso, os mesmos autores chegaram à conclusão que para o professor promover o desenvolvimento de seus alunos, torna-se necessário ele (o professor) ser o elo do aprendizado entre o indivíduo e a rotina pré-estabelecida na sua vida.

Ainda que o Microscópio Virtual v 0.9 não evidencie uma clara concepção pedagógica, o que pode se configurar como um ponto positivo, visto que, o próprio professor pode ter maior liberdade para direcionar a sua utilização pedagógica, tendo em vista o seu objetivo em aula. Todavia, é necessário que o professor possua uma definição clara de seus objetivos de aula, bem como, um aprofundamento teórico amplo sobre os diferentes conceitos associados a utilização das TICs e softwares no contexto de ensino, desenvolvendo estratégias pedagógicas para o uso dessa ferramenta, tornando-a recurso para construção do conhecimento, a fim de idealizar direcionamentos enriquecedores por meio das ferramentas digitais.

## > ATENÇÃO AOS ESTILOS DE APRENDIZAGEM

 No software Microscópio Virtual v 0.9 não foi observado nenhuma adaptação das informações que atendesse diferentes estilos de aprendizagem dos estudantes. Este mesmo perfil pedagógico também foi encontrado por Protázio (2015) ao analisar 35 softwares educacionais destinados ao ensino de Evolução, sugerindo que este é um tópico negligenciado durante a idealização de muitos softwares educacionais. Em uma turma composta por vários estudantes, cada um tem seu estilo particular de aprendizagem. Caso os métodos de ensino utilizados pelo professor não estejam alinhados com os diferentes estilos de aprendizagem de cada estudante, o processo de ensino e aprendizagem tende a não ser eficiente, à medida que causará desmotivação e dispersão (GALLERT, 2005). Segundo Felder e Silverman (1988), são quatro os principais estilos de aprendizagem: visual/verbal, sensitivo/intuitivo, ativo/reflexivo e sequencial/global

O estilo visual/verbal está associado a forma de apresentação do conteúdo, sendo o visual ligado as imagens, fluxogramas e diagramas ou qualquer outra forma de direcionamento baseado na observação visual dos fatos e o verbal ligado a discussões, leituras e palestras ou qualquer outra forma de troca de informação pautado em recursos verbais. No estilo sensitivo/intuitivo nota-se a preocupação em como a informação é recebida pelo aluno, estando o sensitivo voltado a observar as informações e assim estar mais atento aos fatos, enquanto o estilo intuitivo é voltado à especulação e imaginação dos fatos. O estilo ativo/reflexivo está ligado ao processamento da informação, sendo o sujeito ativo aquele que tem maior afinidade por debates e o indivíduo reflexivo sendo aquele mais cauteloso, buscando sempre refletir sobre o tema para poder debater com maior convicção. Por fim, o estilo sequencial/global está interligado com o entendimento da informação. O estudante sequencial encontra uma maior facilidade em aprender quando a informação é dada sequencialmente, seguindo-se uma certa lógica de ideias, enquanto o estudante com estilo de aprendizagem global não faz-se necessário apresentar informações tão conectadas.

A ausência de preocupação aos diferentes estilos de aprendizagem no software Microscópio Virtual v. 0.9 deve ser tratado com atenção pelos professores. Cabe ao professor perícia ao lidar com esta questão, desenvolvendo estratégias que visem atingir os estudantes com diferentes requerimentos de aprendizagem. Para ROZA (2017), na utilização de recursos tecnológicos como suporte no processo de aprendizagem, é de extrema importância considerar as diferenças individuais, pois os indivíduos apresentam preferências e singularidades no modo como aprendem, sendo este um ponto importante para uma aprendizagem significativa.

### > ADEQUAÇÃO DA FORMA DE APRESENTAÇÃO DO CONTEÚDO

O software Microscópio Virtual v 0.9 apresenta o conteúdo de forma clara e objetiva, veiculando a informação de maneira autoexplicativa e simples. Todas as 12 lâminas presentes no laminário do software estão organizadas, identificadas, explicadas e caracterizadas quanto ao seu conteúdo. As informações expostas em sua interface apresentam complexidade compatível com o nível educacional da educação básica brasileira. No entanto, em muitos trechos é necessária a utilização de outros recursos educacionais de aporte teórico para pesquisa de termos e definições mais complexas, as quais talvez não sejam de amplo domínio por todos os estudantes. Devido a sua natureza Tutorial, o software não possibilita mudanças no conteúdo que se adeque aos estudantes com diferentes níveis de conhecimento.

O software também não propõe qualquer desafio ao aprendiz, o que pode ser justificado pela ausência de recursos interativos mais refinados, como ausência de perguntas, por exemplo. Sendo assim, o software Microscópio Virtual v 0.9 não apresenta adequação da forma de apresentação do conteúdo a estudantes com diferentes níveis de conhecimento. Considerando a ausência de atenção aos diferentes estilos de aprendizagem e a não adequação da forma de apresentação do conteúdo, o software Microscópio Virtual v 0.9 não apresenta capacidade de adaptação aos diferentes estilos e conhecimento dos estudantes, cabendo ao professor o designe de uma proposta pedagógica envolvendo este software que leve em consideração suas limitações no que tange este tema.

## > ROBUSTEZ

O software Microscópio Virtual v 0.9 mostrou-se robusto. De acordo com Bertoldi (1999), a robustez é um critério de qualidade do software que define sua resistência a respostas inadequadas, configurando-se como elemento de extrema relevância na usabilidade, já que determina a capacidade de um usuário em utilizar o software de maneira contínua. Para Frescki (2008), a robustez refere-se à inexistência ou existência de erros no processamento do aplicativo, a facilidade, o uso do tempo do equipamento e a adaptação do programa às necessidades curriculares de cada sujeito ou de um determinado currículo.

### > PORTABILIDADE

O software Microscópio Virtual v 0.9 não apresentou portabilidade, haja vista que este não foi capaz de funcionar em sistemas operacionais diferentes do Windows. Além disso, ele foi executado apenas em leitores de vídeos capazes de abrir arquivos SWF (Shockwave flash).

A portabilidade é a característica das aplicações serem praticáveis em distintas plataformas digitais. Esta diretriz busca avaliar se os softwares podem ser usados em computadores com configurações diferentes e em sistemas operacionais

distintos (Linux, Windows e Mac). Neste sentido, ela se configura como uma adaptação indispensável para seguir os avanços tecnológicos (TAVARES, 2017), facilitando a acessibilidade e familiaridade com o software (RIBEIRO, 2015).

Apesar do Microscópio Virtual v 0.9 ser executado em alguns leitores de vídeos convencionais e facilmente encontrados gratuitamente na web, muitos outros leitores não foram capazes de executar o software sem a prévia inclusão de pacotes de codecs atualizados. Os codecs são programas de compactação de descompactação de mídias, utilizados para fazer a transformação do arquivo original menor, em um arquivo real, maior. Assim, a necessidade de uma constante atualização dos codecs nos computadores ou da reinstalação de leitores de vídeos carregados com estes atributos, evidenciam o que pode se configurar como um entrave frente a utilização da ferramenta por professores e estudantes.

## > EMPREGO DE IMAGENS

Quanto ao emprego das imagens, o software mostrou-se adequado, uma vez que trouxe ilustrações para auxiliar na apresentação das informações. As imagens presentes no software foram organizadas, de modo a acompanharem conceitos e tópicos explicativos direcionados a pontos específicos selecionáveis pelo usuário. Em outras palavras, as imagens serviram como alicerce visual e explicativo de temas referentes aos tecidos, laminas ou estruturas corpóreas.

De acordo com Nöth e Santaella (2017), imagens são uma representação não verbal de um signo, um elemento ou objeto que confere significação, denotação ou informação de mundo para um sujeito. Assim, as imagens podem funcionar como elementos da comunicação, à medida que simbolizam uma informação não verbal da informação, mas que tem uma conexão com informações verbais ou sonoras inerentes a nossa realidade. Quando combinadas com muitos outros recursos sensíveis como luzes, cores, formar e gráficos, as imagens constituem um universo significante poderoso direcionando um diálogo entre o texto e o contexto (CAMARGO, 2007). Um dos benefícios do emprego de imagens inseridas no software é o desenvolvimento de uma relação mais amigável e interativa entre o computador e os estudantes, contribuindo para criação de um ambiente motivacional que aumenta o interesse pela sua utilização.

Para Camargo (2007), as imagens se configuram como elemento balizador da realidade dos indivíduos, se propondo a tecer diferentes diálogos entre os indivíduos e o mundo que vivem, não se limitando a ser apenas representações desse mundo. A riqueza simbólica que define uma atribuição comportamental advinda das imagens também foi levantada por Flusser (1985), que defende que toda imagem é abstrata e impregnada de simbolismo, tensionando nos indivíduos a necessidade de decifrá-las, o que por sua vez pode estimular o desenvolvimento de uma capacidade imaginativa e de reconstrução de mundo. Considerando estes aspectos inerentes á semiótica e aos signos, o software Microscópio Visual v 0.9 mostra-se como um recurso digital apropriado para a promoção de uma aprendizagem pautada na informação imagética, contribuindo para a criação de um ambiente de aprendizado criativo e enriquecedor.

## > APRESENTAÇÃO DAS INFORMAÇÕES

O software Microscópio Virtual v 0.9 mostrou-se adequado quanto a apresentação das informações disponibilizadas aos usuários nas telas do aplicativo. A interface do software apresenta as informações em fundo claro composto por letras escuras, o que possibilita um ótimo contraste visual e facilidade na leitura dos textos. Além disso, o software apresentou a possibilidade de aumento da fonte de texto, adaptando-se a usuários com diferentes necessidades visuais, o que evidencia uma preocupação contemporânea com a inclusão e diversidade.

Em muitos trechos escritos o conteúdo apresentou inconsistência na formatação, com justificativas forçadas ao longo de trechos curtos e excesso de espaçamentos entre trechos (Figura 5). Este cenário pode prejudicar a construção de uma relação mais harmoniosa e familiar entre os usuários e o recurso.

De acordo com as orientações de Bailey et al. (2006) postulada no livro Research-Based Web Design & Usability Guidelines do Departamento de Saúde Serviços Humano dos Estados Unidos, textos escuros escritos em fundo claro pode aumentar em até 32% a velocidade de leitura do texto, o que evidencia uma boa adequação do software Microscópio Virtual v 0.9. Contrariamente, inconsistências visuais podem prejudicar a execução de tarefas aumentando as taxas de erros associados a execução do software. Assim, tarefas executadas em interfaces mais consistentes tendem a apresentar: (1) uma redução no tempo destinado a execução

da tarefa; (2) redução nas taxas de erros; (3) aumento na satisfação do usuário; e (4) redução no tempo de aprendizagem (BAILEY et al., 2006).

Baseados nos critérios ergonômicos propostos por Bastien e Scapin (1993), a apresentação da informação equivale ao que os autores chamaram de legibilidade. Para Cybis (2003), a legibilidade diz respeito às características lexicais das informações apresentadas nas telas, e que podem facilitar ou dificultar a leitura da informação. Ela leva em conta as características cognitivas e perceptivas dos usuários, daí a importância de legibilidade no desenvolvimento de habilidades específicas nos estudantes.

### > ORIENTAÇÃO E NAVEGAÇÃO

O software Microscópio Virtual v 0.9 apresentou adequação da diretriz de orientação e navegação. Toda seção ou tela possui seu respectivo título, afim de instruir o usuário em que local se encontra no software, facilitando a sua utilização. Adicionalmente, as opções de navegação no software são bem sinalizadas por botões e ícones facilmente reconhecíveis, localizados na extremidade superior do aplicativo.

De acordo com Reategui, Boff e Finco (2010), mecanismos de orientação e navegação efetivos possibilitam que o usuário permaneça no foco dos seus objetivos de estudo e não necessitem gastar qualquer esforço para se encontrar no software ou nem mesmo aprender a utilizá-lo. Assim, a orientação e navegação evidencia uma etapa relevante durante o processo de utilização, já que determina a se execução das tarefas serão rápidas e eficientes. De acordo as concepções de Bastien e Scapin (1993), a orientação e navegação equivale a presteza. Um software prestativo é aquele que permite ao usuário identificar o estado ou o contexto em que se encontra no próprio software. A presteza está ligada a sinalização do sistema ao usuário durante sua utilização, fato que é importante por se tratar de um critério no qual norteia o usuário a tomar as ações cabíveis e possíveis durante o uso (CATAPAN et al., 1999).

#### > INTERATIVIDADE

No que tange a interatividade o software apresentou-se interativo. Os recursos interativos empregados vão além de botões e links, direcionando o usuário para telas e novas informações não intuitivas e desafiadoras, associadas a nevegabilidade em laminas histológicas. Por se configurar como um microscópio real, o Microscópio Virtual v 0.9 apresenta diferentes recursos interativos e dinâmicos, onde o usuário pode visualizar diferentes estruturas a partir de mudanças na configuração do sistema de visualização, tanto quanto em um microscópio real.

Em seu estudo, Gomes et al. (2002) afirma que os aspectos relativos à interface, exprimem uma relação entre interesse e o aprendizado do estudante, uma vez que com interface interativa o discente terá uma motivação maior em usar o programa. Nesta mesma linha de pensamento Barros e Carvalho (2011), afirmam que as novas tecnologias que possibilitam a interatividade geram uma relação do estudante com o conhecimento, com outros estudantes e também com o professor, desde que o processo de ensino considere como primordial as diversas maneiras de aprendizagens. A possibilidade de interagir com as ferramentas tecnológicas, oportuniza uma reflexão sobre os papéis de todos os envolvidos no processo, na realidade em que vivem e também no próprio processo de ensino e aprendizagem

#### > ESTÉTICA

O software Microscópio Virtual v 0.9 apresentou-se esteticamente adequado, à medida que apresentou uma série de recursos gráficos que melhoram o recurso visual. Dois pontos positivos no que concerne a estética podem ser visualizados no software, a presença de imagens de boa visualização, dinâmicas e interativas, a presença de uma interfase que simula um microscópio real, considerada aqui como um recurso gráfico estético. Segundo Ribeiro (2015), a estética está ligada à qualidade de imagem, áudio, gráfico e animação, sumarizando como o software explora os recursos audiovisuais, a fim de deixá-lo mais amigável ao usuário. Em outras palavras, softwares que apresentem o atributo estético, exploram os recursos que tornam a sua utilização mais prazerosa pelo usuário.

#### > AFETIVIDADE

O software Microscópio Virtual v 0.9 não apresenta o atributo técnico da afetividade. Ainda que este apresente uma série de imagens, o software não apresentou sons, animações, bem como a presença de personagens animais ou outros recursos visuais que explorem o sentimento de afetividade do usuário.

A afetividade está ligada a imagem, áudio e animações familiares e reconhecidas pelo usuário, de modo a deixar a execução das tarefas e navegação mais prazerosa e lúdica (FRESCKI, 2008). Segundo Reategui, Boff e Finco (2010), uma forma eficiente de trabalhar a afetividade é utilizando agentes de interface animados, personagens virtuais que estimulem no usuário o desenvolvimento de seu estado mais afetivo e interagindo a estes de modo apropriado. Segundo estes autores, a afetividade guia a um comportamento racional, a memorização, a criatividade e a tomada de decisões.

Em seu estudo, Gomes et al. (2002) e Ribeiro (2015) reafirmam que os aspectos relativos à interface, exprimem uma relação entre interesse e o aprendizado do estudante, uma vez que com interface interativa e afetivas os estudantes terão uma maior motivação para a utilização do software.

#### **7. CONSIDERAÇÕES FINAIS**

Ao tratar da disciplina de Biologia Celular e Histologia, é notória a necessidade do desenvolvimento e apropriação de novos recursos didáticos que visam auxiliar no processo de ensino e aprendizado, haja vista as dificuldades inerentes ao aprendizado do tema, bem como as dificuldades associadas ao seu ensino. Para tal, buscar apoio das novas tecnologias e sua transformação em uma ferramenta de apoio ao aprendizado, parece ser um mecanismo eficiente, direcionando a melhoria do ensino.

A análise do software Microscópio Virtual v 0.9 evidenciou que ele é uma ferramenta tecnológica digital com potencial emprego na educação básica de ensino. No geral, o software se caracteriza como Tutorial que não apresenta

40

qualquer adequação pedagógica, não evidenciando uma clara concepção epistemológica, não se preocupando com os diferentes estilos de aprendizagem e não se adequa no tange a forma de apresentação do conteúdo.

 No que tange os aspectos técnicos, o software mostrou adequado quanto a robustez, emprego de imagens, apresentação das informações, orientação e navegação, interatividade e estética. Por outro lado, evidenciou ausência de portabilidade e afetividade.

 Apesar do software Microscópio Virtual v 0.9 não possuir meios de interação aluno-professor-aluno, compatível com uma educação colaborativa e atual, este apresenta como pontos positivos o emprego de imagens coloridas e textos curtos, que facilitam a aprendizagem. Em sumo, considerando os critérios avaliados concluise que o software Microscópio Virtual v. 0.9 mostrou-se eficaz como potencial ferramenta ao uso do professor no ensino de Biologia Celular e Histologia.

## **REFERÊNCIAS**

ACADEMIA BRASILEIRA DE CIÊNCIAS. **O Ensino de ciências e a educação básica:** propostas para superar a crise. Academia Brasileira de Ciências, 56 p, 2008.

ALVES, J. C.; SAMPAIO, L. C.; CARVALHO, M C. M.; ALDEIA, S. F. G.; GUELPELI, A. C. P.; GUELPELI, M. V. C. Metodologia para avaliação de software de autoria como uma ferramenta computacional para auxílio no desenvolvimento de conteúdos didático-pedagógicos. In: **II Simpósio de Informática**. Centro Federal de Educação, Ciências e Tecnologia do Piauí, 2004.

ASTA, R. J. D; BRANDÃO, E. J. R. A transposição didática em Softwares educacionais. **Revista Linhas**, v. 5, n. 2, 2004.

AUSUBEL, D.; NOVAK, J.; HANESIAN, H. **Psicologia Educacional**. Interamericana, 1980. 625 p.

BAILEY, R. W. et al. **Research-Based Web Design & Usability Guidelines.** Department of Health & Human Services, 2006.

BARROS, M. das G; CARVALHO, A. B. G. (Org.). **As concepções de interatividade nos ambientes virtuais de aprendizagem**. In: SOUZA, R. P.; MIOTA, F. M. C. S. C. Tecnologias digitais na educação. EDUEPB, 2011. 276 p.

BASTIEN, J. M. C.; SCAPIN, D. L. **Critères Ergonomiques pour l'Évaluation d'Interfaces Utilisateurs.** Ergonomic Criteria, 83 p, 1993.

BERTOLDI, S. **Avaliação de software educacional**: Impressões e Reflexões. 31 f. (Dissertação) – Bacharel em Ciências da Computação, Universidade Federal de Santa Catarina, 1999.

BOIKO, V. A. T; ZAMBERLAN, M. A. T. A perspectiva sócio-construtivista na psicologia e na educação: o brincar na pré-escola. **Psicológia em estudo**. v. 6, n. 1, p. 51-58, 2001.

BONA, B. O. Análise de softwares educativos para o ensino de matemática nos anos iniciais do ensino fundamental. **Experiências em Ensino de Ciências**. v. 4, p. 35- 55, 2009.

BRASIL. Ministério da Educação. Secretaria de Educação Fundamental. **Parâmetros curriculares nacionais**: ciências naturais, 1998.

BRASIL. Ministério da Educação. **Base Nacional Comum Curricular**: Educação é a base, 2017.

BULMER, M. **Sociological research methods**. Macmillan, 1977.

CACHAPUZ, A; PRAIA, J; JORGE, M. Da educação em Ciência às orientações para o ensino das Ciências: Um repensar epistemológico. **Ciência e Educação**, v. 10, n. 3, p.363-381, 2004.

CAMARGO, I, A. Um Recorte Semiótico na Produção de Sentido: imagem em mídia impressa. **Domínios da Imagem**, v. 1, n. 1, p. 111-118, 2007.

CARRETERO, M. **Construir e Ensinar as Ciências Sociais e a História.** Artmed, 138 p, 1997.

CARVALHO, A. B. G. **Tecnologias digitais na educação.** Eduepb, p. 209-232, 2011.

CARVALHO, A. M. P. **Critérios estruturantes para o ensino das ciências.** In: Ensino de Ciências: Unindo a Pesquisa e a Prática, Pioneira Thompson Learning, p. 1-17, 2004.

CASTRO, T. C. **Análise do comportamento e marxismo: (im)possibilidades de diálogo**. 113 f. Dissertação (Mestrado) – Pós-Graduação em Psicologia, Universidade Federal de Goiás, 2016.

CATAPAN, A. H; CORNÉLIO-FILHO, P.; SOUZA, A. C.; THOMÉ, Z. R. C. CYBIS, W. A. Ergonomia em Software Educacional: a possível Integração entre usabilidade e aprendizagem. **Atas Ihc 99**, 1999.

CHRISTOPHE, M; SCHWARTZMAN, S. **A Educação em Ciências no Brasil**. Disponível em: <http://www.abc.org.br/IMG/pdf/doc-210.pdf>. Acesso em: 20 mai 2017.

COCCO, V. M; PERTILE, S. O uso dos softwares educacionais como auxílio no processo de ensino-aprendizagem da ortografia no 5º ano do ensino fundamental. **Manancial**, 2011.

COSTA, L. A. C; FRANCO, S. R. K. Ambientes virtuais de aprendizagem e suas possibilidades construtivistas. **Novas Tecnologias na Educação**, v. 3, n. 1, p.1-10, 2005.

COX, K. K. **Informática na educação escolar.** 2. ed. Autores Associados, 2008. 128 p

CUNHA, M. I. **O bom professor e sua prática**. 1989.

CYBIS, W. A; SCAPIN, D.L; ANDRES, D. P. **Especificação de Método de Avaliação Ergonômica de Usabilidade para Sites/Web de Comércio Eletrônico.** 2000. Disponível em: http://www.lbd.dcc.ufmg.br/colecoes/ihc/2000/0018.pdf>. Acesso em: 05 jun. 2018.

DIAS, K. T. **Conhecendo o microscópio.** 67 f. TCC (Graduação) - Curso de Licenciatura em Ciências Biológicas, Faculdade de Educação e Artes, Universidade do Vale do Paraíba, 2012.

ESMERALDO, A. R. A. A. et al. Atlas virtual interativo de histologia e biologia celular. **Extensão em Ação**, v. 6, n. 1, p.96-102, 2014.

FELDER, R. M.;SILVERMAN, L. K. Learning and teaching styles in engineering education. **Engineering Education**, v. 78, n. 7, p. 674-681, 1988.

FIALHO, N. N; MATOS, E. L. M. A arte de envolver o aluno na aprendizagem de ciências utilizando softwares educacionais. **Educar em Revista**, n. 2, p. 121-136, 2010.

FLUSSER, V. **Filosofia da caixa preta**: ensaios para uma futura filosofia da fotografia. Hucitec, 1985, 92 p.

FREIRE, P. **Conscientização: teoria e prática da libertação:** uma introdução ao pensamento de Paulo Freire. 4. ed., 1979 102 p.

FRESCKI, F. B. **Avaliação da qualidade de softwares educacionais para o ensino de Álgebra.** 2008. 81 f. TCC (Graduação) - Curso de Licenciatura em Matemática, Centro de Ciências Exatas e Tecnológicas, Universidade Estadual do Oeste do Paraná, 2008.

FOGAÇA, M. **Papel da interferência na relação entre modelos mentais e modelos científicos de célula**. Dissertação (Mestrado), Curso de educação, Universidade de São Paulo, 2006.

FOSSILE, D. K. Construtivismo versus Sócio-interacionismo - uma introdução às teorias cognitivas. **Revista Alpha**, v. n. 11, p. 105-117, 2010.

FOUREZ, G. **Alfabetización científica y tecnológica**: acerca de las finalidades de la enseñanza de las ciencias, Colihue, 1997.

GAGNÉ, R. M. **The conditions of learning**. 4 ed., Holt Rinehart and Winston, 1985.

GALLERT, C. S. **Sistema hipermídia para o ensino baseado nos estilos de aprendizagem.** 2005. 101 f. Dissertação (Mestrado) – Curso Ciência da Computação, Universidade Federal de Santa Catarina, 2005.

GLADCHEFF, A. P. **Um instrumento de avaliação da qualidade para software educacional de matemática.** 2001. 212 f. Dissertação (Mestrado) - Curso de Ciência da Computação, Instituto de Matemática e Estatística, Universidade de São Paulo, 2001.

GRAEBIN, C. Critérios pedagógicos, ambiente educacional, programa curricular e os aspectos didáticos: critérios relevantes na avaliação de softwares educacionais. **Novas Tecnologias na Educação**, v. 7, n. 1, p. 1-10, 2009.

GODOI, K. A. de; PADOVANI, S. Instrumentos avaliativos de software educativo: uma investigação de sua utilização por professores. **Revista Online**, v. 19, n. 1, p.1- 23, 2011.

GOMES, F. K. S; CAVALLI, W. L., BONIFACIO, C. F. Os problemas e as soluções no ensino de Ciências e Biologia. **XX Semana da pedagogia**, 2008.

GOMES, A. et al. **Avaliação de software educativo para o ensino de matemática.**  Convergências Tecnológicas: Redesenhando as Fronteiras da Ciência e da Educação: Anais. SBC, 2002.

GOMES, A. S.; LINS, W. C; GITIRANA, V. **Adequação de Software Educativo e Formação Continuada.** 2003.

GOUVÊA, M. C. M.; NAKAMOTO, P. T. Avaliação de software educacional**:** uma oportunidade de reflexão da educação na sociedade do conhecimento. **VIII ENCONTRO DE PESQUISA EM EDUCAÇÃO**, 2015.

JUCÁ, S. C. S. A relevância dos softwares educacionais na educação profissional**. Ciência e Cognição**, v. 08, p. 22-28, 2006.

KRASILCHIK, M; MARANDINO, M. **Ensino de Ciências e cidadania**, 1ª ed. Editora Moderna, 2004. p. 5-41.

KRASILCHIK, M. A comunicação entre professor e aluno. In: **Prática de Ensino de Biologia**. 4ª ed. Editora da Universidade de São Paulo, 2008.

KUPSKE, C. et al. As atividades pedagógicas de biologia celular e histologia no contexto do livro didático de ciências. **IX ANPED SUL,** 2012.

LÉVY, P. **Cibercultura**. Editora 34, 1999.

LÉVY, P. Abrir o espaço semântico em prol da inteligência coletiva. **Revista Eletrônica de Comunicação Informação & Inovação em Saúde**, v. 1, n. 1, p.129- 140, 2007.

LIMA, L. de O. **A construção do homem segundo Piaget.** Summus, 1984.

LIMA, K. E. C.; VASCONCELOS, S. D. Análise da metodologia de ensino de ciências nas escolas da rede municipal de Recife. **Ensaio: Avaliação e Políticas Públicas em Educação**. Rio de Janeiro, v. 14, n. 52, 2006.

LORENZETTI, L.; DELIZOICOV, D. Alfabetização Científica no contexto das séries iniciais. **Revista Ensaio Pesquisa em Educação em Ciências**. Belo Horizonte, v. 3, n. 1, p.1-17, 2001.

MELO, C. M. **A concepção de homem no behaviorismo radical e suas implicações para a tecnologia do comportamento**. 359 f. Tese (Doutorado) – Pós-Graduação em Filosofia, Universidade Federal de São Carlos, 2008.

MENDES, M. A. A. **Produção e utilização de animações e vídeos no ensino de biologia celular para a primeira série do ensino médio.** Dissertação (Mestrado). Universidade de Brasília. 2010.

MIZUKAMI, M. G. N. **Ensino**: As abordagens do processo. EPU, 1986.119p.

MONTEIRO, J. S.; SILVA, D. P. A influência da estrutura escolar no processo de ensino-aprendizagem: uma análise baseada nas experiências do estágio supervisionado em Geografia. **Geografia, Ensino e Pesquisa**, v. 19, n. 3, p.19-28, 2015.

MORAIS, R. X. T. **Software Educacional:** A importância de sua avaliação e do seu uso nas salas de aula. 52 f. TCC (Graduação) - Curso de Bacharelado em Ciência da Computação, Faculdade Lourenço Filho, 2013.

NÖTH, W.; SANTAELLA, L. **Introdução a semiótica: passo a passo para compreender os signos e as significações**. Paulus, 2017.

NASCIMENTO, F; FERNANDES, H. L; MENDONÇA, V. M. O ensino de ciências no Brasil: história, formação de professores e desafios atuais. **Histedbr On-line**, n. 39, p.225-249, 2010.

NEVES, J. L. Pesquisa qualitativa: características, usos e possibilidades. **Cadernos de Pesquisas em Administração**, v. 1, n.3, 2º sem., 1996.

NUNES, M. J. **O professor e as novas tecnologias:** Pontuando dificuldades e apontando contribuições. 2009. 92 f. TCC (Graduação) - Curso de Pedagogia, Departamento de Educação, Universidade do Estado da Bahia, 2009.

OLIVEIRA, C. de. TIC's na educação: a utilização das tecnologias da informação e comunicação na aprendizagem do aluno. **Pedagogia em Ação**, v. 7, n. 1, 2015.

OLIVEIRA, S. S.; GOMES, A. S.; BORGES, H. N. **Avaliação do software educativo para o ensino de matemática**: O caso das estruturas aditivas. In: Encontro de pesquisa educacional do Nordeste: Educação, desenvolvimento humano e cidadania, 2001.

PARANÁ. Secretaria de Estado da Educação. Superintendência de Educação. Os Desafios da Escola Pública Paranaense na Perspectiva do Professor PDE, 2014. Curitiba: SEED/PR., 2016. V.1. (Cadernos PDE).

PENHA, D. B. S. **Software educacional para o ensino-aprendizagem de equação do 2º grau:** Desenvolvimento e avaliação. 2013. 49 f. TCC (Graduação) - Curso de Bacharelado em Ciência da Computação, Universidade Federal de Lavras, 2013.

PROTÁZIO, A. S. **Análise de softwares educacionais para o ensino de evolução: avaliação através de critérios pedagógicos e computacionais.** 2015. 52 f. Monografia (Especialização) – Departamento de Ciências Exatas e Tecnológicas, Universidade Estadual de Santa Cruz, 2015.

REATEGUI, E; BOFF, E; FINCO, M. D. Proposta de Diretrizes para Avaliação de Objetos de Aprendizagem Considerando Aspectos Pedagógicos e Técnicos. **Novas Tecnologias na Educação**. v. 8, n. 3, 2010

RIBEIRO, A. L. Critérios para análise de software educativo - Parte final. **Linha Direta: educação por escrito**. p. 46-48, 2015.

RODRIGUES, P. M. et al. Práticas cotidianas na docência dos professores do Ensino Médio na EJA: reflexões sobre o processo de legitimação dos saberes. In: **X SALÃO DE INICIAÇÃO CIENTÍFICA PUCRS**, 2009. p. 1570-1587.

ROZA, R. H. **Estilos de aprendizagem e o uso da tecnologia da informação e comunicação.** 2017. 158 f. Monografia (Especialização) - Curso de Psicologia, Universidade Católica de Campinas, 2017.

SANTOS, F. M. **Avaliação de software educativo**: reflexões para uma análise criteriosa. Disponível em http://www.edutec.net/Textos/Alia/Misc/edmagali2.htm>. Acesso em 01 mar. 2018.

SANTOS, R. V. dos. Abordagens do processo de ensino e aprendizagem. **Integração,** n. 40, p.19-31, 2005.

SCHNETZLER, R. P; ARAGÃO, R; M. R. (orgs). **Ensino de Ciências:** fundamentos e abordagens. R. Vieira Gráfica e Editora, 2000

SILVA, A. A; RAZERA, J. C. C. A utilização do software GBOL no ensino de tópicos específicos de Genética. **Edutec. Revista Eletrônica de Tecnologia Educativa**. n. 22, 2006.

SILVA JÚNIOR, A. N; BARBOSA, J. R. A. Repensando o Ensino de Ciências e de Biologia na Educação Básica: o Caminho para a Construção do Conhecimento Científico e Biotecnológico. **Democratizar**. v. 3, n. 1, 2009.

SILVA, R. G. D. A importância da teoria sócio-interacionista na formação de professores do ensino médio. **Psicologia em estudo**. v. 5, n. 1, p. 139-143, 2000.

TAVARES, J. L. **Modelos, técnicas e instrumentos de análise de softwares educacionais.** 2017. 98 f. TCC (Graduação) - Curso de Licenciatura em Pedagogia, Universidade Federal da Paraíba, 2017.

VALENTE, J. A. 1993. **Computadores e conhecimento**: repensando a educação. NIED / Unicamp.

VICENTE, C. P., JOAZEIRO, P. P., MEDEIROS, P., et al. Laminário virtual: Células animais **Projeto embriao**, 2010.

VIEIRA, F. M. S. **Avaliação de Software Educativo**: Reflexões para uma Análise Criteriosa. 2000.

VIEIRA, M. M. S; SIMÕES, L. L. F; BARRETO, A. L. O. Avaliação de software educativo: aspectos pedagógicos e técnicos. **Faculdade Cearense em Revista**, v. 5, n. 1, p.01-12, 2012.

VINHOLI JÚNIOR, A. J; GOBARA, S. T. Ensino em modelos como instrumento facilitador da aprendizagem em Biologia Celular. **Revista Electrónica de Enseñanza de Las Ciencias**, v. 15, n. 3, p.450-475, 2016.

WEISS, A. M. L.; CRUZ, M. L. R. M. **A informática e os problemas escolares de aprendizagem.** DP&A editora, 3ª ed., 2001.

# APÊNDICE

Apêndice A – Critérios de avaliação de softwares tendo como base Reategui, Boff e Finco (2010).

1. Perspectiva epistemológica

1.1. Abordagem comportamentalista Apresenta informações em seções breves? Testa o aluno após cada seção? Fornece recompensa para respostas corretas? Só permite seguir para outro nível se obtiver resposta esperada do aprendiz? Propõe questões que incentivam a memorização? Obriga o aluno, no caso de erros, a retornar ao ponto anterior?

1.2. Abordagem construtivista

Propõe situações-problema que envolvam a formulação de hipóteses, a investigação e/ou a comparação?

Apresenta recursos (como exercícios, alternativas de navegação) que favorecem a capacidade de elaboração a partir da ação e reflexão?

Apresenta diferentes caminhos para solucionar um determinado problema?

Possibilita o registro e a consulta às ações desenvolvidas, permitindo que o aluno reveja e retome seu processo de construção do conhecimento?

Instiga a procura de outras informações em diferentes fontes de pesquisa?

## 1.3. Abordagem Sócio Interacionista

Promove debate sobre os tópicos trabalhados com outros alunos, ou com o próprio professor?

Dispõe de ferramentas de comunicação que permitam a interação entre os estudantes, fomentando a formação de grupo?

# **2. Capacidade de adaptação**

## 2.1. Atenção aos estilos de aprendizagem

Provê alternativas de apresentação das informações que se adaptam a alunos com diferentes estilos de aprendizagem?

2.2. Adequação da forma de apresentação dos conteúdos

Apresenta os conteúdos de maneira apropriada, podendo adequar sua utilização ao nível de conhecimento de cada aprendiz? Propõe desafios sem gerar ansiedade?

# **3. Requisitos**

## 3.1. Robustez

# É isento de erros?

No caso de problemas inesperados, o objeto continua sua execução, permitindo ao usuário completar sua tarefa?

O uso intensivo da aplicação, principalmente num contexto em rede com muitos usuários, mantém seu desempenho?

## 3.2. Portabilidade

O objeto de aprendizagem pode ser utilizado em computadores com configurações diversas, das mais simples até as mais sofisticadas?

O objeto pode ser utilizado em computadores com diferentes sistemas operacionais (ex. Linux, Windows, MacOS)?

# **4. Interface**

## 4.1. Emprego de imagens

As imagens são empregadas para ilustrar conceitos e explicações ao invés de apenas decorar as páginas?

O número de imagens apresentados em cada página é adequado, considerando-se que a presença excessiva de imagens pode gerar sobrecarga cognitiva - terminando por prejudicar os processos de aprendizagem?

## 4.2. Apresentação de informações

Há contraste suficiente entre fontes e fundo de tela, facilitando a leitura dos textos? As fontes utilizadas apresentam tamanho adequado, ou permitem que sejam aumentadas/diminuídas de acordo com a necessidade de cada usuário?

Textos longos são alinhados à esquerda (ao invés de centralizados ou alinhados à direita)?

Há consistência visual na apresentação de informações (títulos, formatação/ disposição dos textos e recursos gráficos?

#### 4.3. Orientação e navegação

A todo o momento é possível saber em que ponto nos encontramos no objeto de aprendizagem, através de seus rótulos e títulos?

Os links para acessar outras páginas e funções do objeto de aprendizagem são facilmente reconhecíveis, através do uso de convenções universais (ex. links sublinhados ou em negrito, botões facilmente identificáveis)?

Os ícones que dão acesso a outras páginas e funções do objeto são facilmente compreensíveis?

#### 4.4. Interatividade

Os recursos interativos empregados vão além da seleção links e botões para avançar ou recuar na apresentação dos conteúdos?

Os recursos interativos exploram a possibilidade do usuário alterar configurações do sistema de modo a obter respostas diferentes de acordo com suas ações?

#### 4.5. Estética

O objeto de aprendizagem emprega recursos gráficos que melhoram o aspecto estético da interface, tornando mais aprazível?

#### 4.6. Afetividade

Existem componentes na interface do objeto de aprendizagem que explorem a expressão de estados afetivos, por exemplo através de personagens estáticos ou animados?